# **Internal Field Trip Request**

The Internal Field Trip Request module allows users to submit field trip requests, review their submitted requests and the status of the requests. Users part of the approval chain can review and approve requests as well as review Approval History. This module also allows users to assign drivers and complete the field trip containing all billing and allocation information for transportation.

### **Profile Permissions**

#### 1. From the Setup menu, click Profiles.

| 124      | Human Resources      | Florida Codes                    |
|----------|----------------------|----------------------------------|
| ß        | Payroll              | District Codes                   |
| Ê        | Work Orders          | Bank Accounts<br>Commodity Codes |
| *        | Warehouse            | Internal Accounts                |
|          |                      |                                  |
| Ж        | Setup                | Permissions                      |
| ×        | •                    | Permissions<br>Accounting Strips |
| »<br>(•) | Setup<br>Development |                                  |
| ×<br>•   | •                    | Accounting Strips                |

2. The Profiles screen defaults to the **Permissions** tab.

| Pe | ermissions      | Module Report | Profile Report | Permission Report              |        |
|----|-----------------|---------------|----------------|--------------------------------|--------|
| F  | Permission Type | Menu          | Role: Admin    | Profiles: System Administrator | Submit |

3. Select Menu from the Permission Type pull-down.

| Permissions   | Module Report | Profile Report | Permission Report              |               |        |
|---------------|---------------|----------------|--------------------------------|---------------|--------|
| Permission Ty | pe: Menu      | Role: Admin    | Profiles: System Administrator | Edit Profiles | Submit |
|               |               |                |                                |               |        |

- **4.** Select the **Role** from the pull-down, such as Admin.
- **5.** Select the applicable **Profiles** from the pull-down.
- 6. Click Submit.
- 7. Click the Transportation tab.

| ermissions    | Module Report  | Profile Report Permission Report    |                              |       |
|---------------|----------------|-------------------------------------|------------------------------|-------|
| Permission Ty | pe: Menu       | Role: Admin Profiles: System Admin  | nistrator V<br>Edit Profiles | Submi |
| Find          | ٩              | Field Trips                         | View                         |       |
|               |                | Field Trip Request                  |                              |       |
| Portal        |                | Close Fieldtrips                    |                              |       |
| r or car      |                | Reopen Fieldtrips                   |                              |       |
| Budgeting/Ge  | neral Ledger   | View All Fieldtrips                 |                              |       |
| Durahasing (A |                | Print/Email Fieldtrips              |                              |       |
| Purchasing/Ad | counts Payable | Edit Fieldtrips                     |                              |       |
| Accounts Rece | eivable        | Negative Budgets                    |                              |       |
|               |                | Allow Final Destination / Date Edit |                              |       |
| Fixed Assets  |                | Cancel Approved Field Trips         |                              |       |
| Transportatio | n              | Can Edit Approved Field Trips       |                              |       |
|               |                | Internal Field Trip Request         | Z                            |       |
| Human Resou   | rces           | Close Fieldtrips                    |                              |       |
| D             |                | Peoper Fieldtring                   |                              |       |

**8.** Select the **View** check box for the applicable Internal Field Trip Request permissions.

| Fixed Assets    | Allow Final Destination / Date Edit | ✓                     |
|-----------------|-------------------------------------|-----------------------|
| -ixed Assets    | Cancel Approved Field Trips         | <ul><li>✓</li></ul>   |
| Transportation  | Can Edit Approved Field Trips       | <ul> <li>✓</li> </ul> |
| L. D. L. L.     | Internal Field Trip Request         | <                     |
| Iuman Resources | Close Fieldtrips                    | <ul><li>✓</li></ul>   |
| Payroll         | Reopen Fieldtrips                   | <ul><li>✓</li></ul>   |
|                 | View All Fieldtrips                 | <ul><li>✓</li></ul>   |
| Nork Orders     | Print/Email Fieldtrips              | <ul><li>✓</li></ul>   |
| Warehouse       | Edit Fieldtrips                     | <ul><li>✓</li></ul>   |
|                 | Negative Budgets                    |                       |
| Applicants      | Allow Final Destination / Date Edit | <ul><li>✓</li></ul>   |
| Vendors         | Cancel Approved Field Trips         |                       |
|                 | Can Edit Approved Field Trips       |                       |
| Setup           | Outside Field Trip Request          | <b>~</b>              |
| Development     | Close Fieldtrips                    | ✓                     |
|                 | Reopen Fieldtrips                   | ✓                     |

**Internal Field Trip Request**: Select the **View** check box to enable permission to the Internal Field Trip Request screen.

**Close Fieldtrips**: Select the **View** check box to gives users the ability to close/complete field trips by clicking the Complete Collection button on the <u>Complete Field Trip</u> tab.

**Reopen Fieldtrips**: Select the **View** check box to give users the ability to reopen field trips that have been closed/completed. When enabled, users can click the **Uncomplete Collection** button to reverse the collection of funds to be made from the school to transportation on the <u>Complete Field Trip</u> tab.

**View All Fieldtrips**: Select the **View** check box to allow users to view all users' drafts, templates, and submitted requests by selecting the **View All Users** check box displayed on the Drafts, Templates, and Field Trip History tabs.

**Print/Email Fieldtrips**: Select the **View** check box to allow users to print and email field trips.

Edit Fieldtrips: Select the View check box to allow users to create and edit field trips.

**Negative Budgets**: Select the **View** check box to allow users to use negative budget as <u>Allocations</u> for field trips.

**Allow Final Destination / Date Edit**: Select the **View** check box to allow users to enter and edit the Final Destination field as well as the Date field.

**Cancel Approved Field Trips**: Select the **View** check box to allow users to cancel approved field trips.

**Can Edit Approved Field Trips**: Select the **View** check box to allow users to make edits to an already approved field trip.

9. Click Save.

| rmissions Module Report       | Profile Report Permission Report        |                             |      |
|-------------------------------|-----------------------------------------|-----------------------------|------|
| ermission Type: Menu          | Role: Admin      Profiles: System Admin | nistrator The Edit Profiles | Subr |
| Find Q                        | Field Trips                             | View                        |      |
|                               | Field Trip Request                      |                             |      |
| Portal                        | Close Fieldtrips<br>Reopen Fieldtrips   |                             |      |
| Budgeting/General Ledger      | View All Fieldtrips                     |                             |      |
| Purchasing/Accounts Payable   | Print/Email Fieldtrips                  |                             |      |
| r ul chashig/recounts Payable | Edit Fieldtrips                         |                             |      |
| Accounts Receivable           | Negative Budgets                        |                             |      |
| Fixed Assets                  | Allow Final Destination / Date Edit     |                             |      |
| neu ruseu                     | Cancel Approved Field Trips             |                             |      |
| Transportation                | Can Edit Approved Field Trips           |                             |      |

**(**) See <u>Profiles</u> for more information.

# Creating an Internal Field Trip Request Draft

1. In the Transportation menu, click Internal Field Trip Request.

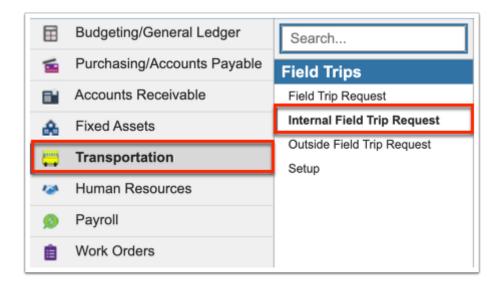

**2.** From the Drafts tab, you can create a new field trip draft as well as continue editing Existing Drafts. Before continuing, be sure the correct fiscal year is selected from the pull-down; it defaults to the current year.

| Write<br>scurr<br>nt | er<br>re | s      | elect Emplo | oyee  | € ▼      | Inte      | rnal | Fie | eld Tr | rip Re    | quest    |              |             |     |           |      |   |  | Liz | zette Vig | il 🗕 🗕 | SIS<br>RP |
|----------------------|----------|--------|-------------|-------|----------|-----------|------|-----|--------|-----------|----------|--------------|-------------|-----|-----------|------|---|--|-----|-----------|--------|-----------|
|                      |          | Drafts | Templates   | s F   | Field T  | rip Histo | ory  |     | Curre  | ent Field | l Trip   |              |             |     |           |      |   |  |     | 2022 -    | 2023 \ | Y         |
|                      |          |        |             |       |          |           |      |     |        |           | Create a | Field Trip R | equest      |     |           |      |   |  |     |           |        | Π         |
| *                    |          |        |             |       | С        | reate     |      |     |        |           |          |              |             |     |           |      |   |  |     |           |        |           |
| <b></b>              |          |        |             |       |          |           |      |     |        |           | E        | isting Draft | 5           |     |           |      |   |  |     |           |        | П         |
| 12                   |          | Vie    | w All Users | All F | acilitie | s         |      |     |        |           |          |              |             |     |           |      |   |  |     |           |        |           |
| ø                    |          | Exp    | ort 🐴 븕     | Fi    | lter: C  | )FF       |      |     |        |           |          |              |             |     |           |      |   |  |     |           |        |           |
| Ê                    |          |        | Name        |       |          |           |      |     |        |           |          | Type 🛔       | Created Dat | e 🛊 |           |      |   |  |     |           |        |           |
| <b>3</b> 2           |          | -      | Trip 1      |       |          |           |      |     |        |           |          | Interna      | 07/05/2023  |     | Duplicate | View | ) |  |     |           |        |           |
| *                    |          |        |             |       |          |           |      |     |        |           |          |              |             |     |           |      |   |  |     |           |        |           |
| ۲                    | C        |        |             |       |          |           |      |     |        |           |          |              |             |     |           |      |   |  |     |           |        |           |

**3.** To create a new draft, start be entering a field trip request name in the provided text box. Then, click **Create**.

| Drafts Templates Field Trip History                                | Current Field Trip    |                |           |
|--------------------------------------------------------------------|-----------------------|----------------|-----------|
|                                                                    | Create a Field Trip R | equest         |           |
| Field Trip to Zoo Create                                           |                       |                |           |
|                                                                    | Existing Drafts       | 5              |           |
| View All Users     All Facilities       Export (1)     Filter: OFF | Y                     |                |           |
| Name 🛔                                                             | Туре 🛓                | Created Date 🛓 |           |
| Trip 1                                                             | Internal              | 07/05/2023     | Duplicate |
|                                                                    |                       |                |           |
|                                                                    |                       |                |           |

#### **General Field Trip Information**

Upon clicking Create, you will taken to the Current Field Trip tab where additional details can be entered and the request can be submitted.

| Writer<br>scurre<br>nt                  | Se     | elect Employ     | ee 🔻 Inte                 | ernal Fiel              | d Trip Red       | quest               |                 |                          |                       |                   |              | Lizet      | te Vigil SIS  |
|-----------------------------------------|--------|------------------|---------------------------|-------------------------|------------------|---------------------|-----------------|--------------------------|-----------------------|-------------------|--------------|------------|---------------|
|                                         | Drafts | Templates        | Field Trip His            | tory                    | Current Field    | Ггір                |                 |                          |                       |                   |              | 2          | 2022 - 2023 ~ |
|                                         |        |                  |                           |                         |                  | Fie                 | eld Trip to     | Zoo                      |                       |                   |              |            |               |
| <b>;;;</b>                              |        | Numbe<br>5231    |                           | Trip Status<br>Ibmitted | Field Trip Ty    | Crea<br>pe Vigil, L |                 | reated Date<br>7/05/2023 | Submitted D           | Date Re           | questing Fac | ility      |               |
| 2<br>0<br>1                             |        |                  |                           |                         | Sponso           | ring Organizatio    | Star            | Date                     | Recurring             |                   |              |            |               |
| *                                       |        | 4                | # of Students             |                         | # of Adults      |                     | # of Wheelcha   | irs                      | # of Bus Aide         | s                 | # of Buses   |            |               |
| <ul><li>●</li><li>●</li><li>■</li></ul> |        |                  | ested By<br>erschools.org | Pick                    | Up Contact       | Fir                 | nal Destination |                          | Estimated Trip I<br>0 | Miles Are         | To Go Lunch  | es Requir  | red?          |
| 1                                       |        |                  |                           |                         |                  | Ρ                   | ick-Ups/Drop-   | Offs                     |                       |                   |              |            | Generate      |
|                                         |        | Description      | Pick-Up Date              | Pick-Up Time            | Pick-Up Facility | Pick-Up Location    | Drop-Off Date   | Drop-Off Time            | Drop-Off Facility     | Drop-Off Location | # Students # | # Adults # | # WheelChairs |
|                                         |        | Total Time: 0:00 | Est Cost: \$0.00          |                         |                  |                     |                 |                          |                       |                   |              |            |               |

The trip **Number** is assigned automatically. The **Field Trip Status** updates automatically as well. The **Creator** lists your name, and the **Created Date** displays as the date the draft was created.

1. Select the **Requesting Facility** from the pull-down.

**2.** If a specific organization is sponsoring the field trip and has been registered (recorded in <u>Setup</u>), select the **Sponsoring Organization** from the pull-down.

3. Enter the **Date** the field trip is supposed to take place.

**4.** If the field trip is **Recurring**; i.e. if the same trip will take place on more than one occasion, select the corresponding check box. Upon selecting this check box, the Date text box is replaced by **Date Range** text boxes.

You can continue and complete the General Information section manually; however, these fields will be auto-populated once you generate a trip in the <u>Pick-Ups/Drop-Offs</u> section.

**5.** Enter the number of students who are expected to attend the field trip in the **# of Students** text box.

**6.** Enter the number of adults who are expected to attend the field trip in the **# of Adults** text box.

**7.** Enter the number of students who are in wheelchairs who are to attend the field trip in the **#** of Wheelchairs text box.

**8.** Enter the number of bus aides that are required to attend the trip, if applicable, in the **# of Bus Aides** text box.

**9.** The **# of Buses** needed automatically populates based on the **#** of Students entered but can be edited as needed.

**10.** Enter the number of bus drivers needed from the **Driver Pool** to identify if you need a district provided driver.

**11.** Enter the number of **School Provided Drivers** needed; entering a number here identifies if you are using a school provided driver, such as a Coach of a traveling team.

**12.** Enter the **# of Star Seats** (infant seats) needed for the trip, if applicable.

**13.** Enter your username for your school email address in the **Requested By** text box in order to receive emailed updates regarding the request. The domain is set up by default.

**14.** Enter the name of the **Pick Up Contact** at the requesting facility.

**15.** Select the **Final Destination** from the pull-down.

If the applicable destination is not present on the pull-down, click the **green plus sign** to Add Field Trip Facility to the list.

| 3   |   |      |           | Add Field Trip F | acility |       |         |       |       |
|-----|---|------|-----------|------------------|---------|-------|---------|-------|-------|
| Nam | e | Code | Address 1 | Address 2        | City    | State | Zipcode | Phone | Email |
| Zo  |   |      |           |                  |         |       |         |       |       |
|     |   |      |           |                  |         |       |         |       |       |
|     |   |      |           |                  |         |       |         |       |       |

16. Enter the Estimated Trip Miles in the provided text box.

**17.** Select the **Are To Go Lunches Required?** check box if the student require a lunch for the trip.

**a.** If the check box is selected, you can also select the **Cafeteria Manager Notified** check box to indicate that the manager has been informed of the trip.

#### b. Enter the Number of Lunches required.

**18.** When all information has been entered/selected, click the **Generate** button.

| fts | Templates      | Field Trip His         | tory                  | Current Field T  | rip                 |               |                         |                   |                    |                               |          |                   |                    | 2022 - 20 |
|-----|----------------|------------------------|-----------------------|------------------|---------------------|---------------|-------------------------|-------------------|--------------------|-------------------------------|----------|-------------------|--------------------|-----------|
|     |                |                        |                       |                  |                     |               | Field Trip              | Zoo               |                    |                               |          |                   |                    |           |
|     | Number<br>5226 |                        | rip Status<br>bmitted | Field Trip Type  | Creat<br>Vigil, Liz |               | eated Date<br>7/03/2023 | Submitted Da      |                    | Requesting Face<br>1 FOCUS HI |          | Sponsor<br>Academ | ing Organiz<br>ics | ation     |
|     |                |                        |                       |                  |                     | 08/20         | Date<br>/2023           | Recurring         |                    |                               |          |                   |                    |           |
|     |                | 20                     | # of Student          | 3                | # of Adults         |               | # of Wheelcl            | nairs             | # of Bus Ai        | des                           | # (      | of Buses          |                    |           |
|     |                | Requ<br>lizette<br>@in | uested By             |                  | Up Contact          |               | inal Destinatio         | _                 | Estimated Tri<br>5 | p Miles                       | Are To G | o Lunches Req     | uired?             |           |
|     |                |                        |                       |                  |                     |               | Pick-Ups/Drop           | p-Offs            |                    |                               |          |                   |                    | Generate  |
| De  | escription     | Pick-Up Date           | Pick-Up Time          | Pick-Up Facility | Pick-Up Location    | Drop-Off Date | Drop-Off Time           | Drop-Off Facility | Drop-Off Loca      | ation # Students              | # Adults | #WheelChairs      | # Bus Aides        | Туре      |
|     |                |                        |                       | •                |                     |               |                         |                   |                    |                               |          |                   |                    | Departure |
| То  | tal Time: 0:00 | Est Cost: \$0.00       |                       |                  |                     |               |                         |                   |                    |                               |          |                   |                    |           |

#### Pick-Ups/Drop-Offs

Upon clicking Generate, the Generate Locations pop-up displays where you can enter additional details about the field trip.

|                                         | Generate Locations                                 |
|-----------------------------------------|----------------------------------------------------|
| Date Range<br>Field Trip Date 08/20/202 |                                                    |
| School                                  | Locations                                          |
| Location:                               | Code:                                              |
| Description:                            |                                                    |
| # Students: # Adult                     | s: # Wheelchairs: # Bus Aides:                     |
| # Students # Addit                      | Add Additional Location Delete Additional Location |
| Destination                             |                                                    |
| Location:                               | Code:                                              |
| Description:                            |                                                    |
| One Way Distance                        | Miles Estimate Map                                 |
|                                         | ed?  Number Of Lunches                             |
| Cafeteria Manager Notifi                |                                                    |
|                                         |                                                    |
|                                         |                                                    |
| Overnight Trip                          |                                                    |
| No Return Trip                          | Times                                              |
| Departure                               | Times                                              |
| Pick-Up School:                         |                                                    |
| Drop-Off Destination:                   |                                                    |
| Return                                  |                                                    |
| Neturn                                  |                                                    |
| Pick-Up Destination:                    |                                                    |

The information required here varies depending on the information entering previously, such as whether the field trip is recurring or not.

**1.** Enter or adjust the **Date Range**, as needed.

**2.** For recurring field trips, select how often the trip occurs from the **Recurs Every** pull-down, such as every Week, 2 Weeks, or Month. Then, select the **Recurring Days** from the pull-down, such as every 2 Weeks on Wednesday.

**3.** Enter the requesting school's information starting with the school's **Location** for pick-up, such as Bus Loop.

**4.** Next, select the facility **Code** from the pull-down. If the school's code is not present, you can click the green plus sign to Add Field Trip Facility.

**5.** If an additional description is required for the pick-up location, enter details in the **Description** text box.

6. Enter the number of students attending the trip in the **# Students** text box.

**7.** Enter the number of adults attending the trip in the **# Adults** text box.

**8.** Enter the number of students who are in wheelchairs who are to attend the field trip in the **# Wheelchairs** text box.

**9.** Enter the number of bus aides that are required to attend the trip, if applicable, in the **# Bus Aides** text box.

**10.** If there are multiple locations from which students are to be picked up for the field trip, click **Add Additional Location**. Once clicked, you will see each additional location listed.

|                |             | Locations                                          |            |
|----------------|-------------|----------------------------------------------------|------------|
| School         |             |                                                    |            |
| Location:      | Bus Loop    | Code: 0041 DELEMENTARY                             | V 🕂        |
| Description:   |             |                                                    | /          |
| # Students: 50 | # Adults: 8 | # Wheelchairs: 1 # Bus Aides:                      | ,          |
| Additional Lo  | cation 1    |                                                    |            |
| Location:      | Library     | Code:                                              | <b>V</b> + |
| Description:   |             |                                                    |            |
| # Students:    | # Adults:   | # Wheelchairs: # Bus Aides:                        |            |
|                |             | Add Additional Location Delete Additional Location |            |

To remove any added locations, click **Delete Additional Location**.

**11.** Enter the field trip destination information starting with the destination's **Location** for dropoff, such as Zoo Parking Lot B.

**12.** Next, select the destination **Code** from the pull-down. If the destination's code is not present, you can click the green plus sign to Add Field Trip Facility.

**13.** If an additional description is required for the drop-off location, enter details in the **Description** text box.

**14.** Enter the **One Way Distance** in Miles in the provided text box.

| Destination      |                                     |            |
|------------------|-------------------------------------|------------|
| Location:        | Code: 019 Zoo                       | <b>V</b> + |
| Description:     |                                     | /          |
| One Way Distance | Miles Estimate Map                  |            |
| Are To Go L      | unches Required?  Number Of Lunches |            |

Click **Estimate** to auto-calculate the miles based on the Locations entered.

Click **Map** to open Google Maps in order to determine the distance of the trip in miles.

**15.** Select the **Are To Go Lunches Required?** check box if the student require a lunch for the trip.

**16.** Enter the **Number of Lunches** required.

**17.** Select the **Cafeteria Manager Notified** check box to indicate that the manager has been informed of the trip.

**18.** Select the **Star Seats Required?** check box if infant seats are required for the trip. Then, enter the **Number of Star Seats?** needed.

**19.** Enter the number of bus drivers needed from the **Driver Pool** to identify if you need a district provided driver.

**20.** Enter the number of **School Provided Drivers** needed; entering a number here identifies if you are using a school provided driver, such as a Coach of a traveling team.

**21.** If the field trip is an **Overnight Trip**, select the corresponding check box.

| Destination           |              |                 |                             |     |
|-----------------------|--------------|-----------------|-----------------------------|-----|
| Location: Parking     | J Lot B      | Code:           | ZOO                         | ▼ 🕂 |
| Description:          |              |                 |                             | ,   |
| Are To Go Lunches R   | equired? 🗹 N | umber Of Lunche | es 35                       |     |
| Cafeteria Manager     | Notified?    |                 |                             |     |
|                       |              |                 |                             |     |
|                       |              |                 |                             |     |
| Overnight Trip        |              |                 |                             |     |
| No Return Trip        |              |                 |                             |     |
| Departure             |              |                 | Times                       |     |
| Departure             |              |                 |                             |     |
| Pick-Up School:       |              |                 |                             |     |
| Drop-Off Destination: |              |                 |                             |     |
| Return                |              |                 |                             |     |
| Pick-Up Destination:  |              |                 |                             |     |
| Drop-Off School:      |              |                 |                             |     |
|                       |              |                 |                             |     |
|                       |              |                 |                             |     |
|                       |              |                 | Description ( Description ) |     |
|                       |              | 0               | Generate Cancel             |     |

**22.** If the field trip is a **No Return Trip**, select the corresponding check box.

**23.** Enter the time of pick-up from the original location (the school) in the **Pick-Up School** text box. Enter the time the bus should arrive at the destination in the **Drop-Off Destination** text box.

**24.** Enter the return time of pick-up in the **Pick-Up Destination** text box. Enter the time the bus should arrive back at the school in the **Drop-Off School** text box.

**25.** When all information has been entered/selected, click **Generate**. You also have the option to click **Cancel** to close the pop-up window and return to the Current Field Trip tab.

**26.** Once you click Generate, the Pick-Ups/Drop-Offs section auto-populates based on the information entered in the Generate Locations pop-up. The information displayed here can be edited as needed. Click any of the blue underlined text fields or pull-downs to make changes.

|   | Pick-Ups/Drop-Offs C |                    |              |                  |                  |               |               |                   |                   |            |          |              |             |           |  |
|---|----------------------|--------------------|--------------|------------------|------------------|---------------|---------------|-------------------|-------------------|------------|----------|--------------|-------------|-----------|--|
|   | Description          | Pick-Up Date       | Pick-Up Time | Pick-Up Facility | Pick-Up Location | Drop-Off Date | Drop-Off Time | Drop-Off Facility | Drop-Off Location | # Students | # Adults | #WheelChairs | # Bus Aides | Туре      |  |
| • |                      | 08/20/2023         | 09:00 am     | 0031 🔽 🕂         | Loop             | 08/20/2023    | 09:40 am      | TBRZ 🔽 🕂          | Front Entrance    | 20         | 3        |              | 1           | Departure |  |
| • |                      | 08/20/2023         | 02:00 pm     | TBRZ 🔽 🕂         | Exit             | 08/20/2023    | 02:40 pm      | 0031 F 🔽 🐈        | Parking Lot B     | 20         | 3        |              | 1           | Return    |  |
|   |                      |                    |              | •                |                  |               |               | •                 |                   |            |          |              |             | Departure |  |
| T | Total Time: 5:40     | Est Cost: \$340.00 |              |                  |                  |               |               |                   |                   |            |          |              |             |           |  |

Below the table displays the **Total Time** of the trip as well as the **Est[imated] Cost** of the trip.

**27.** You can add more pick-up and drop-off information by using the last row of the table and pressing the Enter key when all data has been entered or you can click Generate to add information via the Generate Locations pop-up.

|   | Pick-Ups/Drop-Offs |                    |              |                  |                  |               |               |                   |                   |            |          |              |             |           |
|---|--------------------|--------------------|--------------|------------------|------------------|---------------|---------------|-------------------|-------------------|------------|----------|--------------|-------------|-----------|
|   | Description        | Pick-Up Date       | Pick-Up Time | Pick-Up Facility | Pick-Up Location | Drop-Off Date | Drop-Off Time | Drop-Off Facility | Drop-Off Location | # Students | # Adults | #WheelChairs | # Bus Aides | Туре      |
| - |                    | 08/20/2023         | 09:00 am     | 0031 🔻 🕂         | Loop             | 08/20/2023    | 09:40 am      | TBRZ 🔽 🐈          | Front Entrance    | 20         | 3        |              | 1           | Departure |
| - |                    | 08/20/2023         | 02:00 pm     | TBRZ 🔻 🛉         | Exit             | 08/20/2023    | 02:40 pm      | 0031 F 🔻 🛉        | Parking Lot B     | 20         | 3        |              | 1           | Return    |
|   |                    |                    |              | •                |                  |               |               | •                 |                   |            |          |              |             | Departure |
|   | Total Time: 5:40   | Est Cost: \$340.00 |              |                  |                  |               |               |                   |                   |            |          |              |             |           |

**28.** To delete the computed pick-up and drop-off location and times, click the **delete** button (red minus sign).

### Allocations

**1.** Select the account that will be allocated from the school (requesting facility) to the transportation department. Select the applicable elements from the pull-downs, such as Facility, Fund, Function, etc. The elements displayed depend on the district.

If a Sponsoring Organization is selected, the Fund and Function fields auto-populate based on the selection made and cannot be modified; all remaining elements can be edited as needed.

|   | Allocations |             |         |             |          |           |           |           |           |            |          |          |        |  |  |
|---|-------------|-------------|---------|-------------|----------|-----------|-----------|-----------|-----------|------------|----------|----------|--------|--|--|
|   | Facility 🛊  | Department  | Fund 🛊  | Function \$ | Object 🛊 | Project 🛊 | Program 🖨 | Budgeted  | Committed | Encumbered | Expended | Balance  | Amount |  |  |
| - | 0291 🔻      | 00 : UNAS 🔽 | 100 : 🔻 | 7823 : 🔻    | 3310 🔽   | 1999 🔻    |           | 11,842.50 | 7,012.50  | 147.50     | 0.00     | 4,682.50 | 195.0  |  |  |
|   |             |             |         |             |          |           |           |           |           |            |          | Total    | 195.0  |  |  |

**2.** When all elements have been selected, enter the **Amount** to be paid from this account towards the trip. The amount defaults to the estimated trip cost but can be edited as needed in order to split the cost between different accounts.

**3.** When the accounting strip has been selected and the Amount has been entered, while clicked into a text box, press the **Enter** key to commit the line of data. The line will turn blue and the delete button will display when the line has saved.

Once the line has been committed, the **Budgeted**, **Committed**, **Encumbered**, **Expended**, and **Balance** columns automatically populate based on account information. These columns will automatically update as the trip is completed and the money is expended.

**4.** Add as many accounts as needed until the total cost of the trip is covered.

#### **Finalizing the Field Trip Request**

**1.** Attach any applicable Files in the corresponding section. As indicated in the Files section, drag files directly into the box to attach documents or click the **Select** button to browse for files. Click the **Scan File** button for direct scanning; this will prompt you to download Dynamsoft. This is a one-time download that allows you to attach files directly from your scanner. In doing so, you will bypass saving the file to your computer first.

|   | Files (Drag files to upload) Select | Comments |
|---|-------------------------------------|----------|
| Î |                                     |          |
|   |                                     |          |
|   |                                     | Post     |

**2.** Post any necessary comments. The comments left here are for internal use only, meaning only other staff members will have access. To add a comment, simply type the comment in the white text field. Then, click the **Post** button.

**3.** To **Submit** the field trip request, click the corresponding button. Once submitted, the field trip request displays on the Field Trip History tab. For more information about field trip history, see the <u>Field Trip History</u> section.

|   | Description                     | Pick-Up Date               | Pick-Up Time       | Pick-Up Facility | Pick-Up Location | Drop-Off Date                      | Drop-Off Time              | Drop-Off Fac       | cility Drop-Off  | Location #S | Students | # Adults    | # WheelCl         | hairs #Bus    |
|---|---------------------------------|----------------------------|--------------------|------------------|------------------|------------------------------------|----------------------------|--------------------|------------------|-------------|----------|-------------|-------------------|---------------|
|   | Description                     | 08/20/2023                 | 09:00 am           | 0031 🔻 🕂         | Loop             | 08/20/2023                         | 09:40 am                   | TBRZ               |                  |             |          | 3           | # TTICCICI        | 1             |
| - |                                 | 08/20/2023                 | 02:00 pm           | TBRZ 🔻 🕂         | Exit             | 08/20/2023                         | 02:40 pm                   | 0031 F 🔻           |                  |             |          | 3           |                   | 1             |
|   |                                 |                            |                    | •                |                  |                                    |                            |                    | <b>]+</b>        |             |          |             |                   |               |
| - | Total Time: 5:40                | Est Cost: \$340.00         |                    |                  |                  |                                    |                            |                    |                  |             |          |             |                   |               |
|   |                                 |                            |                    |                  |                  | Allocatic                          |                            |                    |                  |             |          |             |                   |               |
|   |                                 | Department <del>\</del>    | Fund <del>\$</del> | Function         | Object           | Allocatio<br>Project <del>\$</del> | ns<br>Program <del>\</del> | Budgeted           | Committed        | Encumbered  | d Exp    | ended       | Balance           | Amount        |
|   |                                 |                            |                    |                  |                  |                                    |                            | Budgeted           | Committed        | Encumbered  | d Exp    | ended       | Balance           | Amount 340.00 |
|   | Facility <b>↓</b><br>0031 : F ▼ | Department 🛓               | Fund <del>\$</del> | 5100 : 🔻         | 5100 : 🔽         | Project                            |                            | Budgeted<br>600.00 | Committed 603.28 |             | d Exp    | ended 20.00 | Balance<br>-23.28 |               |
|   | Facility <b>↓</b><br>0031 : F ▼ | Department 🛉<br>31 : OWL 🝸 | Fund <b>♦</b>      | 5100 : 🔻         | 5100 : 🔽         | Project ≜<br>1547 : ▼              |                            |                    |                  |             |          |             |                   | 340.00        |

**4.** From this screen, you can also **Print Unofficial** documentation by clicking the corresponding button.

| Allocati | 0115      |          |           |            |          |         |        |
|----------|-----------|----------|-----------|------------|----------|---------|--------|
| roject 븆 | Program 븆 | Budgeted | Committed | Encumbered | Expended | Balance | Amount |
| 1547 : 🔽 |           |          |           |            |          |         | 340.00 |
| 1547 : 🔻 |           | 600.00   | 603.28    | 0.00       | 20.00    | -23.28  | 340.00 |
|          |           |          |           |            |          | Total   | 340.00 |
|          |           |          |           |            |          |         | _      |
|          | Post      |          |           |            |          |         |        |

**a.** To print, click the **printer** icon located in the upper right corner of the screen.

**b.** To rotate the image, you can click the **circular arrow** (the 1st icon that appears in the upper right corner of the screen). Click the **down arrow** to download the image as a PDF file.

|                       | )     | 1                        | /1                 | — 100        | % +             | ;          | Ś          |               | <u>•</u>          | ē |
|-----------------------|-------|--------------------------|--------------------|--------------|-----------------|------------|------------|---------------|-------------------|---|
|                       |       |                          |                    |              |                 |            |            |               |                   |   |
|                       |       |                          | F                  | ield Tri     | p Zoo           | )          |            |               | 2023-07-03        |   |
|                       |       |                          | F                  | ield Trip I  | Reques          | t          |            |               |                   |   |
|                       |       |                          |                    |              |                 |            |            |               |                   |   |
|                       |       | Number Creato            |                    | reated Date  |                 | Date Rang  |            | Recurring     |                   |   |
|                       |       | 5226 Vigil, Lize         | tte                | 2023-07-03   | 2023-0          | 8-20 – 202 | 23-08-20   | No            |                   |   |
|                       |       | Field Trip Status        | ¢ of Student<br>20 | s #ofAo<br>3 |                 | # of Whee  |            | of Buses<br>1 |                   |   |
|                       |       | 0                        | 20                 | 5            |                 | " of whee  | cicitali s | 1             |                   |   |
| Location              | s     |                          |                    |              |                 |            |            |               |                   |   |
|                       |       | Pick Up                  |                    |              |                 |            | Drop Of    | f             |                   |   |
|                       | Time  | Facility                 |                    | ocation Da   |                 |            | Facility   |               | Location          |   |
| Date                  | 00.00 | 0031 FOCUS HIG<br>SCHOOL | н г                | oop 20<br>20 | 23-08- 09<br>aı |            | IBRZ BREVA | RD ZOO        | Front<br>Entrance | • |
| Date<br>2023-08<br>20 | am    | SCHOOL                   |                    |              |                 |            | 031 FOCUS  | HIGH          | Parking Lot       |   |
| 2023-08               | am    | TBRZ BREVARD             | ZOO E              |              | 23-08- 02<br>pi |            | SCHOOL     |               | в                 |   |

# Viewing Existing Field Trip Drafts

1. In the Transportation menu, click Internal Field Trip Request.

| ⊞                  | Budgeting/General Ledger          | Search                              |
|--------------------|-----------------------------------|-------------------------------------|
| 1                  | Purchasing/Accounts Payable       | Field Trips                         |
|                    | Accounts Receivable               | Field Trip Request                  |
| æ                  | Fixed Assets                      | Internal Field Trip Request         |
|                    |                                   |                                     |
| <b>1</b>           | Transportation                    | Outside Field Trip Request<br>Setup |
| <b></b>            | Transportation<br>Human Resources |                                     |
| <b>;</b><br>*<br>Ø |                                   |                                     |

**2.** From the Drafts tab, you can create a new field trip draft as well as continue editing Existing Drafts. Before continuing, be sure the correct fiscal year is selected from the pull-down; it defaults to the current year.

| Write<br>scurr<br>nt | er | S      | elect Emple | oyee   | <ul> <li>Int</li> </ul> | ernal | Fiel | d Trip  | o Requ       | iest         |            |                |           |      |  | Lize | tte Vigil | SIS<br>ERP |
|----------------------|----|--------|-------------|--------|-------------------------|-------|------|---------|--------------|--------------|------------|----------------|-----------|------|--|------|-----------|------------|
| ≣                    |    | Drafts | Templates   | s Fi   | eld Trip Hi             | story |      | Current | t Field Trip | D            |            |                |           |      |  |      | 2022 - 20 | 23 ~       |
| 5                    |    |        |             |        |                         |       |      |         | C            | Create a Fie | ld Trip Re | equest         |           |      |  |      |           |            |
| ■<br>&               |    |        |             |        | Create                  | ]     |      |         |              |              |            |                |           |      |  |      |           |            |
|                      |    |        |             |        |                         |       |      |         |              | Existi       | ng Drafts  |                |           |      |  |      |           | Ы          |
| 12                   |    | Vie    | w All Users | All Fa | cilities                |       |      | •       |              |              |            |                |           |      |  |      |           |            |
| ø                    |    | Exp    | ort 😫 🚔     | Filt   | ter: OFF                |       |      |         |              |              |            |                |           |      |  |      |           |            |
| Ê                    |    |        | Name        |        |                         |       |      |         |              |              | Type 🛔     | Created Date 븆 |           |      |  |      |           |            |
| 2                    |    | -      | Trip 1      |        |                         |       |      |         |              |              | Internal   | 07/05/2023     | Duplicate | View |  |      |           |            |
| *                    |    |        |             |        |                         |       |      |         |              |              |            |                |           |      |  |      |           |            |
| ۲                    | Ľ  |        |             |        |                         |       |      |         |              |              |            |                |           |      |  |      |           |            |

**3.** To **View All Users** who have started a draft, click the corresponding button. Note: Only select users have permission to view all users' drafts.

| Drafts   | Templates      | Field Trip History | Current Field Trip |          |                    |           |      |
|----------|----------------|--------------------|--------------------|----------|--------------------|-----------|------|
|          |                |                    |                    | Creat    | te a Field Trip Re | equest    |      |
|          |                | Create             |                    |          |                    |           |      |
|          |                |                    |                    |          | Existing Drafts    |           |      |
| _        | All Users Al   | Filter: OFF        | V                  |          |                    |           |      |
| 1        | Name 븆         |                    |                    | Type 🛔   | Created Date 븆     |           |      |
| <u> </u> | Field Trip Zoo |                    |                    | District | 07/03/2023         | Duplicate | View |
|          |                |                    |                    |          |                    |           |      |
|          |                |                    |                    |          |                    |           |      |

**a.** Upon viewing all users' drafts, you can **Hide All Users** to display only your own drafts again.

|      |                                      | Existi   | ng Drafts      |          |           |      |
|------|--------------------------------------|----------|----------------|----------|-----------|------|
| Hid  | e All Users All Facilities           |          |                |          |           |      |
| Ехро | ort 🗟 🚔 Filter: OFF                  |          |                |          |           |      |
|      | Name 🛓                               | Туре 🛔   | Created Date 🛔 | User 🛔   |           |      |
| -    | Lizette A                            | District | 08/05/2022     | Lewis    | Duplicate | View |
| -    | FHS to Owl Bay 11/4 FB               | District | 08/05/2022     | Thompsor | Duplicate | View |
| -    | FHS to Owl Bay 11/4 CH               | District | 08/05/2022     | Thompson | Duplicate | View |
| -    | FMS - AFTERSCHOOL PROGRAM (OCTOBER)  | District | 08/26/2022     | Lemus    | Duplicate | View |
| -    | FMS - AFTERSCHOOL PROGRAM (NOVEMBER) | District | 08/26/2022     | Lemus,   | Duplicate | View |
| -    | FMS - AFTERSCHOOL PROGRAM (DEC)      | District | 08/26/2022     | Lemus,   | Duplicate | View |
| -    | FMS - AFTERSCHOOL PROGRAM (JANUARY)  | District | 08/26/2022     | Lemus,   | Duplicate | View |
| _    |                                      |          |                |          |           |      |

**4.** To view drafts applicable to a specific facility, select te facility from the provided pull-down. The pull-down defaults to All Facilities.

|      |                                      | Existin  | g Drafts       |          |           |      |
|------|--------------------------------------|----------|----------------|----------|-----------|------|
| Hid  | e All Users All Facilities           |          |                |          |           |      |
| Ехро | ort 🗟 🚔 Filter: OFF                  |          |                |          |           |      |
|      | Name 🛓                               | Type 🛔   | Created Date 💺 | User 🛓   |           |      |
| -    | Lizette A                            | District | 08/05/2022     | Lewis    | Duplicate | View |
| -    | FHS to Owl Bay 11/4 FB               | District | 08/05/2022     | Thompsor | Duplicate | View |
| -    | FHS to Owl Bay 11/4 CH               | District | 08/05/2022     | Thompson | Duplicate | View |
| -    | FMS - AFTERSCHOOL PROGRAM (OCTOBER)  | District | 08/26/2022     | Lemus    | Duplicate | View |
| -    | FMS - AFTERSCHOOL PROGRAM (NOVEMBER) | District | 08/26/2022     | Lemus    | Duplicate | View |
| -    | FMS - AFTERSCHOOL PROGRAM (DEC)      | District | 08/26/2022     | Lemus,   | Duplicate | View |
| -    | FMS - AFTERSCHOOL PROGRAM (JANUARY)  | District | 08/26/2022     | Lemus,   | Duplicate | View |
| _    |                                      |          |                |          |           |      |

**5.** From the Existing Drafts section, you can edit the Name of the drafts by clicking in the **Name** text box and making changes as needed.

| Exp | ort 🛐 🚔 Filter: OFF                  |          |              |
|-----|--------------------------------------|----------|--------------|
|     | Name 🛓                               | Type 🛔   | Created Date |
| -   | Lizette Garcia                       | District | 08/05/2022   |
| _   | FHS to Owl Bay 11/4 FB               | District | 08/05/2022   |
| -   | FHS to Owl Bay 11/4 CH               | District | 08/05/2022   |
|     | FMS - AFTERSCHOOL PROGRAM (OCTOBER)  | District | 08/26/2022   |
| _   | FMS - AFTERSCHOOL PROGRAM (NOVEMBER) | District | 08/26/2022   |
|     | FMS - AFTERSCHOOL PROGRAM (DEC)      | District | 08/26/2022   |
| _   | FMS - AFTERSCHOOL PROGRAM (JANUARY)  | District | 08/26/2022   |
|     | Field Trip Zoo                       | District | 07/03/2023   |

**6.** To view the draft in order to edit or submit the field trip request, click the **View** button. Clicking View takes you to the Current Field Trip tab. For more information on completing a Field Trip Request, see <u>Creating an Internal Field Trip Request Draft</u>. Click the **Drafts** tab to return to the drafts.

|                               |   | Creat    | e a Field Trip Re | equest    |      |
|-------------------------------|---|----------|-------------------|-----------|------|
| Create                        |   |          |                   |           |      |
|                               |   |          | Existing Drafts   |           |      |
| /iew All Users All Facilities | V |          |                   |           |      |
| xport 🖳 🚐 Filter: OFF         |   |          |                   |           |      |
| Name 🖕                        |   | Type 🛔   | Created Date 븆    |           |      |
| Field Trip Zoo                |   | District | 07/03/2023        | Duplicate | View |
|                               |   |          |                   |           |      |

| Field Trip Staus       Creator       Creator       State Date       Requesting Facility       Sponsoring Organiz         5226       Unsubmitted       Field Trip Type       Vigil, Lizette       O'703/2023       Submitted Date       Requesting Facility       Sponsoring Organiz         5226       Unsubmitted       Field Trip Type       Vigil, Lizette       O'703/2023       Submitted Date       Requesting Facility       Sponsoring Organiz         # of Students       # of Adults       # of Wheelchairs       # of Bus Aides       # of Buses       #         20       3       1       1       1       1       1       1       1         Requested By       Pick Up Contact       Final Destination       Estimated Trip Miles       Are To Go Lunches Required?       2       0       0         Uizette       Pick-Up/Date       Pick-Up Facility       Pick-Up Contact       Final Destination       Estimated Trip Miles       Are To Go Lunches Required?       2         Description       Pick-Up Date       Pick-Up Facility       Pick-Up Location       Prop-OffTae       Prop-OffTae       Prop-OffTae       Prop-OffTae       Pick-Up Contact       # Adults       # WheelChairs       # Bus Aides       1       0       0       3<                                                                                                    |                  | Templates Field Trip History Current Field Trip        |                        |                         |                        |                   |                | 2              | 022 - 20 |
|----------------------------------------------------------------------------------------------------|------------------|--------------------------------------------------------|------------------------|-------------------------|------------------------|-------------------|----------------|----------------|----------|
| 5226       Unsubmitted       Field Trip Type       Vigil, Lizette       07/03/2023       0031 FOCUS HI       X       Academics         Date       Recurring         08/20/2023       0       0       0       0       0       0       0       0       0       0       0       0       0       0       0       0       0       0       0       0       0       0       0       0       0       0       0       0       0       0       0       0       0       0       0       0       0       0       0       0       0       0       0       0       0       0       0       0       0       0       0       0       0       0       0       0       0       0       0       0       0       0       0       0       0       0       0       0       0       0       0       0       0       0       0       0       0       0       0       0       0       0       0       0       0       0       0       0       0       0       0       0       0       0       0       0       0       0       0       0 <t< th=""><th></th><th></th><th>Field</th><th>Trip Zoo</th><th></th><th></th><th></th><th></th><th></th></t<>                                                                                                    |                  |                                                        | Field                  | Trip Zoo                |                        |                   |                |                |          |
| 08/20/2023         # of Students       # of Adults         # of Wheelchairs       # of Bus Aides         20       3         1       1         Requested By       Pick Up Contact         Final Destination       Estimated Trip Miles         Are To Go Lunches Required?         25         0         0         0         0         0         0         0         0         0         0         0         0         0         0         0         0         0         0         0         0         0         0         0         0         0         0         0         0         0         0         0         0         0         0         0         0         0         0         0         0         0                                                                                                    |                  |                                                        |                        |                         |                        |                   |                |                |          |
| 20       3       1       1         Requested By<br>lizette         915.org       Pick Up Contact       Final Destination       Estimated Trip Miles       Are To Go Lunches Required?         Colspan="2">Pick Up Contact         TBRZ BREVARD V +         25         Description         Pick-Up Date       Pick-Up Facility       Pick-Up Contact       Drop-Off Time       Drop-Off Facility       Drop-Off Tace       20       3       1         08/20/2023       09:00 am       0031       V +       Loop       08/20/2023       09:40 am       TBRZ V +       Front Entrance       20       3       1         08/20/2023       02:00 pm       TBRZ V +       Exit       08/20/2023       02:40 pm       0031 F V +       Parking Lot B       20       3       1                                                                                                    |                  |                                                        |                        |                         |                        |                   |                |                |          |
| Izette       Pick Up Contact       Final Destination       Estimated Trip Miles       Are To Go Lunches Required?         @i       vis.org       Pick Up Contact       TBRZ BREVARD       Y       25       Image: Contact Contact Content Contact Contact Contact Contact Contac | # of Adults      |                                                        | # of W                 |                         |                        |                   | of Buses       |                |          |
| Description         Pick-Up Date         Pick-Up Time         Pick-Up Facility         Pick-Up Facility                                                                                                    | Contact          | lizette Pick U                                         |                        |                         |                        | es Are To G       |                | ed?            |          |
| 08/20/2023         09:00 am         0031 \ bop         08/20/2023         09:40 am         TBRZ \ bop         1           08/20/2023         02:00 pm         TBRZ \ bop         08/20/2023         02:40 pm         0031 F \ bop         20         3         1           1         08/20/2023         02:00 pm         TBRZ \ bop         08/20/2023         02:40 pm         0031 F \ bop         20         3         1                                                                                                    |                  |                                                        | Pick-Up                | os/Drop-Offs            |                        |                   |                |                | Generat  |
| 08/20/2023         02:00 pm         TBRZ         TBRZ         D8/20/2023         02:40 pm         0031 F         T         Parking Lot B         20         3         1                                                                                                    | vick-Up Location | Description Pick-Up Date Pick-Up Time Pick-Up Facility | on Drop-Off Date Drop- | -Off Time Drop-Off Faci | lity Drop-Off Location | #Students #Adults | #WheelChairs # | Bus Aides Type |          |
|                                                                                                    | 000              | 08/20/2023 09:00 am 0031 🔻 🕂                           | 08/20/2023 09:4        | 0 am TBRZ 🔽             | 🐈 Front Entrance       | 20 3              | 1              | L Depar        | ture     |
|                                                                                                    |                  | 08/20/2023 02:00 pm TBRZ V                             | 08/20/2023 02:4        | 0 pm 0031 F 🔻           | Parking Lot B          | 20 3              | 1              | Return         | n        |
| Total Time: 5:40 Est Cost: \$340.00                                                                                                    |                  |                                                        |                        |                         | +                      |                   |                | Depar          | ture     |
|                                                                                                    |                  |                                                        |                        |                         |                        |                   |                |                |          |

**7.** To create a copy of an existing draft, click the **Duplicate** button.

|                               |   | Creat    | e a Field Trip Re | equest    |
|-------------------------------|---|----------|-------------------|-----------|
| Create                        |   |          |                   |           |
|                               |   |          | Existing Drafts   |           |
| View All Users All Facilities | V |          |                   |           |
| Export 🖄 🚔 Filter: OFF        |   |          |                   |           |
| Name 💺                        |   | Туре 🛔   | Created Date 븆    |           |
| Field Trip Zoo                |   | District | 07/03/2023        | Duplicate |
| Field Trip Zoo                |   | District | 07/03/2023        | Duplicate |

**a.** Upon clicking Duplicate, you will be prompted to enter a new draft title. Click **OK** when done or click **Cancel** to return the Drafts tab.

| *× |                                           |
|----|-------------------------------------------|
|    | Please enter a name of the new field trip |
|    | Trip 2                                    |
|    | Cancel OK                                 |
|    |                                           |

The copy created opens in the Current Field Trip tab. For more information on completing a Field Trip Request, see <u>Creating an Internal Field Trip Request Draft</u>. Click the **Drafts** tab to return to the drafts.

8. To delete a draft, click the **delete** button (red minus sign).

| afts Templates Field Trip Hist | ory Current Field Trip |          |                   |                |
|--------------------------------|------------------------|----------|-------------------|----------------|
|                                |                        | Creat    | e a Field Trip Re | equest         |
| Create                         |                        |          |                   |                |
|                                |                        |          | Existing Drafts   |                |
| View All Users All Facilities  | V                      |          |                   |                |
| Export 🛐 🚔 Filter: OFF         |                        |          |                   |                |
| Name 🛓                         |                        | Туре 🛔   | Created Date 븆    |                |
| Field Trip Zoo                 |                        | District | 07/03/2023        | Duplicate View |

# Templates

1. In the Transportation menu, click Internal Field Trip Request.

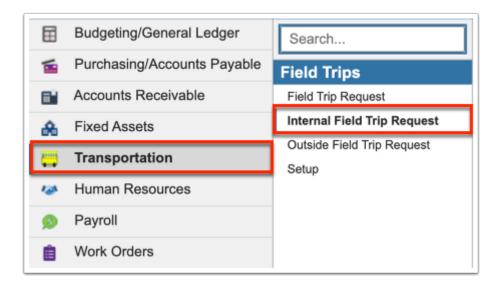

**2.** Click the **Templates** tab to create a template that can be used to create field trip requests as many times as needed.

| e |
|---|
|   |
|   |

**3.** From the Templates tab, you can create a new template as well as continue editing Existing Templates. Before continuing, be sure the correct fiscal year is selected from the pull-down; it defaults to the current year.

| Drafts Templates Field Trip History | Current Field Trip          | 2022 - 2023 🗸 |
|-------------------------------------|-----------------------------|---------------|
|                                     | Create a Field Trip Request |               |
| Create                              |                             |               |
|                                     | Existing Templates          |               |
| View All Users All Facilities       | ×                           |               |
| Name 🛔                              | Type 👙                      |               |
| - Template 1                        | Internal Duplicate View Use |               |
|                                     |                             |               |

**4.** Name the template and click **Create**.

| Drafts Templates Field Trip History            | Current Field Trip        |     |
|------------------------------------------------|---------------------------|-----|
| Elementary Park Trip Create                    | Create a Field Trip Reque | est |
| View All Users All Facilities No Records Found | Existing Templates        |     |

**5.** Enter as much information as desired in order for other users to create field trip requests starting with **# of Buses**. The rest of the information in the top section can only be completed upon creating a draft.

| ts Temp    | lates          | Field Trip His   | tory                 | Current Field  | Trip                           |               |                                       |                          |                   |             |          |                |              | 2022 -    | 2023 |
|------------|----------------|------------------|----------------------|----------------|--------------------------------|---------------|---------------------------------------|--------------------------|-------------------|-------------|----------|----------------|--------------|-----------|------|
|            | lumber<br>5227 |                  | rip Status<br>nplate | Field Trip Typ | Creat<br>De <b>Vigil, Li</b> : | tor Cr        | nentary Pa<br>eated Date<br>7/03/2023 | ark Trip<br>Submitted Da | ite Req           | uesting Fac | ility    | Sponso         | ring Organiz | ation     |      |
|            |                |                  | # of Student         | s              | # of Adults                    | Start         | Date<br># of Wheelch                  | Recurring                | # of Bus Aides    |             | # (      | of Buses       |              |           |      |
|            |                | Requ<br>@in      | uested By<br>s.org   |                | Up Contact                     | F             | inal Destinatio                       | n<br>7 🕂 🛛 0             | Estimated Trip Mi | es          | Are To G | io Lunches Req | uired?       |           | ¢    |
|            |                |                  |                      |                |                                |               | Pick-Ups/Drop                         | -Offs                    |                   |             |          |                |              |           |      |
| Descriptio | on             | Pick-Up Date     | Pick-Up Time         |                | Pick-Up Location               | Drop-Off Date | Drop-Off Time                         |                          | Drop-Off Location | # Students  | # Adults | #WheelChairs   | # Bus Aides  |           | _    |
| Total Time | e: 0:00        | Est Cost: \$0.00 |                      | •              |                                |               |                                       | <b>•</b>                 |                   |             |          |                |              | Departure |      |
|            |                |                  |                      |                |                                |               | Allocation                            | S                        |                   |             |          |                |              |           |      |
| Facility 🛔 |                | Department 🛊     | Fund 🛊               | Function       | on 🛊 Objec                     | t 🛊 Pro       | oject 🛔 🛛 🖡                           | Program 🛔 🛛 I            | Budgeted Com      | nitted      | Encumber | ed Expend      | led Bala     | nce Amo   | unt  |

**6.** Click **Generate** to add information to the template via the Generate Locations pop-up, which populates the Pick-Ups/Drop-Offs section. For more information on completing this section, follow the steps described in <u>Pick-Ups/Drop-Offs</u>.

**7. Allocations** cannot be added to a template. However, **Files** and **Comments** can be added as needed. See <u>Finalizing the Field Trip Request</u> for more information on adding Files and Comments.

**8.** All information added saves automatically. Click the **Templates** tab to view the create template in the **Existing Templates** section.

| afts Templates Field Trip History | Current Field Trip |                             |
|-----------------------------------|--------------------|-----------------------------|
|                                   |                    | Create a Field Trip Request |
| Create                            |                    |                             |
|                                   |                    | Existing Templates          |
| View All Users All Facilities     | V                  |                             |
| Export 🐴 🚔 Filter: OFF            |                    |                             |
| Name 🛔                            |                    | Type 💺                      |
| Elementary Park Trip              |                    | District Duplicate View Use |
|                                   |                    |                             |

**9.** To view templates created by other users, click **View All Users**.

|     |                             | Ex       | kisting Templates  |
|-----|-----------------------------|----------|--------------------|
| Vie | ew All Users All Facilities |          |                    |
|     | Name \$                     | Туре 🛔   |                    |
| _   | Elementary Park Trip        | District | Duplicate View Use |
| _   | Template 1                  | District | Duplicate View Use |

**a.** To **Hide All Users** and display templates only you created, click the corresponding button.

|            |                                  | E        | xisting Templates |           |      |     |
|------------|----------------------------------|----------|-------------------|-----------|------|-----|
| Hic<br>Exp | All Facilities                   |          |                   |           |      |     |
|            | Name 🛓                           | Туре 🛔   | User 븆            |           |      |     |
| _          | MOONSHOT ACADEMY FALL 2022 - DTE | District | Serra             | Duplicate | View | Use |
| _          | Elementary Park Trip             | District | Vigil, Lizette    | Duplicate | View | Use |
|            | Template 1                       | District | Vigil, Lizette    | Duplicate | View | Use |

**10.** To view templates applicable to a specific facility, select te facility from the provided pull-down. The pull-down defaults to All Facilities.

|     |                                  | Existing Templates |                |           |      |     |  |  |  |  |
|-----|----------------------------------|--------------------|----------------|-----------|------|-----|--|--|--|--|
| łid | e All Users All Facilities       |                    |                |           |      |     |  |  |  |  |
| кро | ort 🖳 🚔 Filter: OFF              |                    |                |           |      |     |  |  |  |  |
|     | Name 💺                           | Type 🛔             | User 🛔         |           |      |     |  |  |  |  |
| -   | MOONSHOT ACADEMY FALL 2022 - DTE | District           | Serra          | Duplicate | View | Use |  |  |  |  |
| •   | Elementary Park Trip             | District           | Vigil, Lizette | Duplicate | View | Use |  |  |  |  |
| _   | Template 1                       | District           | Vigil, Lizette | Duplicate | View | Use |  |  |  |  |

**11.** Once the template has been created, you can click the text underlined in blue to edit the **Name**.

|                               | Existing Templates          |  |  |  |  |  |  |  |  |
|-------------------------------|-----------------------------|--|--|--|--|--|--|--|--|
| View All Users All Facilities |                             |  |  |  |  |  |  |  |  |
| Export 🐴 🚔 Filter: OFF        |                             |  |  |  |  |  |  |  |  |
| Name 💂                        | Type 💺                      |  |  |  |  |  |  |  |  |
| Elementary Park Tr            | District Duplicate View Use |  |  |  |  |  |  |  |  |

**12.** To create a copy of the template and edit it as needed for other uses, click the **Duplicate** button.

**13.** Click the **View** button to view and edit the template.

|                               | Existing Templates          |
|-------------------------------|-----------------------------|
| View All Users All Facilities | V                           |
| Export 🖄 🚔 Filter: OFF        |                             |
| Name 🜲                        | Type 🛔                      |
| Elementary Park Trip          | District Duplicate View Use |
|                               |                             |

**14.** Click the **Use** button to use the template and create a field trip request draft. Once Use is clicked, you will be prompted to enter a name of the new field trip request draft.

**a.** Name the draft and click **OK**. Click **Cancel** to close the pop-up window and return to the Templates tab.

| × | Please enter a name of the new field trip |
|---|-------------------------------------------|
|   | Please enter a name of the new field trip |
|   | Cancel OK                                 |

Once the draft is named, the Current Field Trip tab is opened. From this point forward, you are creating a new draft. For more information, follow the steps outlined in <u>Creating a Field</u> <u>Trip Draft</u>.

| Write<br>scurre<br>nt                                                                                                    |                                              | Se     | lect Employ      | ee 🔻 Inte        | ernal Fie    | ld Trip Red                                 | quest            |                |                         |                  |                   |                     | Lizette Vigil    | SIS<br>ERP |  |
|----------------------------------------------------------------------------------------------------|----------------------------------------------|--------|------------------|------------------|--------------|---------------------------------------------|------------------|----------------|-------------------------|------------------|-------------------|---------------------|------------------|------------|--|
|                                                                                                    |                                              | Drafts | Templates        | Field Trip His   | tory         | Current Field                               | 2022 - 202       | .3 ~           |                         |                  |                   |                     |                  |            |  |
|                                                                                                    |                                              |        |                  |                  |              |                                             | Us               | ing Templ      | ate                     |                  |                   |                     |                  |            |  |
| *                                                                                                    | Number Field Trip Status<br>5233 Unsubmitted |        |                  |                  |              | Field Trip Typ                              | Creat            |                | eated Date<br>7/05/2023 | Submitted Da     | ate Req           | Requesting Facility |                  |            |  |
| <ul> <li></li> <li></li> <li><th></th><th></th><th></th><th></th><th></th><th>Sponsori</th><th>ing Organization</th><th>Start</th><th>Date</th><th>Recurring</th><th></th><th></th><th></th><th></th></li></ul> |                                              |        |                  |                  |              | Sponsori                                    | ing Organization | Start          | Date                    | Recurring        |                   |                     |                  |            |  |
| 1<br>1<br>1<br>1<br>1<br>1<br>1<br>1<br>1<br>1<br>1<br>1<br>1<br>1<br>1<br>1<br>1<br>1<br>1                                                                                                    |                                              |        | #                | of Students      |              | # of Adults # of Wheelchairs # of Bus Aides |                  |                |                         |                  |                   | # of Buses          |                  |            |  |
| ۲                                                                                                    |                                              |        | Reques           | ted By           | Pick L       | Jp Contact                                  | Fina             | al Destination |                         | Estimated Trip M | liles Are 1       | o Go Lunche         | es Required?     |            |  |
| **                                                                                                    |                                              |        | @i               | .org             |              |                                             |                  | <b>V</b>       | _                       |                  |                   |                     |                  |            |  |
| •                                                                                                    |                                              |        |                  |                  |              |                                             | Pic              | k-Ups/Drop-C   | offs                    |                  |                   |                     | Generate         |            |  |
|                                                                                                    |                                              |        | Description      | Pick-Up Date     | Pick-Up Time |                                             | Pick-Up Location | Drop-Off Date  | Drop-Off Time           |                  | Drop-Off Location | # Students          | # Adults # Wheel | Cha        |  |
|                                                                                                    |                                              | 1      | Fotal Time: 0:00 | Est Cost: \$0.00 |              |                                             |                  |                |                         | •                |                   |                     |                  | -          |  |
|                                                                                                    |                                              |        |                  |                  |              |                                             |                  |                |                         |                  |                   |                     |                  |            |  |

**15.** To remove any existing templates, click the **delete** button.

|                               | Existing Templates          |
|-------------------------------|-----------------------------|
| View All Users All Facilities |                             |
| Export 🖳 🚔 Filter: OFF        |                             |
| Name 🛓                        | Type 🛔                      |
| Elementary Park Trip          | District Duplicate View Use |
| Template 1                    | District Duplicate View Use |

# Field Trip History

1. In the Transportation menu, click Internal Field Trip Request.

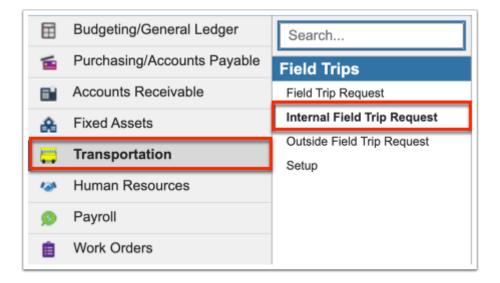

**2.** Once a field trip request has been submitted, click the **Field Trip History** tab to view the status of the request.

| Write<br>scurr<br>nt |   | Select Employ    | ee 🔻 Internal Field Trip R     | equest   |            |                  |                |              |            |             |        | LizetteViqil  | SIS<br>ERP |
|----------------------|---|------------------|--------------------------------|----------|------------|------------------|----------------|--------------|------------|-------------|--------|---------------|------------|
| Ħ                    | C | Drafts Templates | Field Trip History Current Fie | ld Trip  |            |                  |                |              |            |             |        | 2022 - 2023 ~ |            |
| 1                    | ſ |                  |                                |          | <b>E</b> 1 | eld Trip History |                |              |            |             |        |               |            |
|                      |   |                  |                                |          | FR         | eid Trip History |                |              |            |             |        |               |            |
| 惫                    |   |                  | Facilities                     |          |            |                  |                |              |            |             |        |               |            |
| <b></b>              |   | 18 Records Expo  | rt 🛐 🚔 🛛 Filter: OFF           |          |            |                  |                |              |            |             |        |               |            |
|                      |   | Creator 🛓        | Name 븆                         | Number 🛔 | Type 🛔     | Status           | Created Date 🛓 | Start Date 븆 | End Date   | Total Hours | Cost 🛔 | Requesting Fa |            |
| -                    |   | Olvera,          | Soccer/Volleyball Buses        | 5175     | Internal   | 🛣 Pending        | 09/14/2022     | 10/12/2022   | 10/12/2022 | 3:05        | 138.75 | DLI           |            |
| 9                    |   | Renteria         | VBE 5th Grade ORCA             | 5179     | Internal   | 🧼 Approved       | 09/14/2022     | 10/06/2022   | 10/06/2022 | 4:15        | 191.25 | ۲ (H          |            |

**3.** To view field trip history for a specific fiscal year, select the fiscal year from the pull-down. The pull-down defaults to the current fiscal year.

| Write<br>scurre<br>nt |                                                                                     | Select Employ    | ee 🔻 Internal Field Trip R     | equest   |          |                  |                |              |            |               | (      | Lizette Vigil ER |
|-----------------------|-------------------------------------------------------------------------------------|------------------|--------------------------------|----------|----------|------------------|----------------|--------------|------------|---------------|--------|------------------|
|                       | C                                                                                   | Drafts Templates | Field Trip History Current Fie | ld Trip  |          |                  |                |              |            |               |        | 2022 - 2023 🗸    |
| <b>1</b>              |                                                                                     |                  |                                |          | Fie      | eld Trip History |                |              |            |               |        |                  |
| æ                     | Hide All Users     All Facilities       18 Records     Export       Filter:     OFF |                  |                                |          |          |                  |                |              |            |               |        |                  |
| ••<br>/>>             |                                                                                     | Creator 🛔        | Name 🛓                         | Number 🛔 | Type 🛓   | Status 🛔         | Created Date 🛓 | Start Date 🛔 | End Date 🛔 | Total Hours 🛓 | Cost 🛔 | Requesting Fa    |
| _                     |                                                                                     | Olvera,          | Soccer/Volleyball Buses        | 5175     | Internal | 🛣 Pending        | 09/14/2022     | 10/12/2022   | 10/12/2022 | 3:05          | 138.75 | DLE              |
| 9                     |                                                                                     | Renteria         | VBE 5th Grade ORCA             | 5179     | Internal | 🧼 Approved       | 09/14/2022     | 10/06/2022   | 10/06/2022 | 4:15          | 191.25 | )                |

**4.** To **View All Users** who have submitted a request, click the corresponding button. Note: Only select users have permission to view all users' requests. The requests that display when View All Users is selected depends on permissions set up via Setup > <u>Accounting Strips</u>.

| Write<br>scurr<br>nt | Coloot Employee V Internet Field Trip Decycert         |
|----------------------|--------------------------------------------------------|
|                      | Drafts Templates Field Trip History Current Field Trip |
| 61<br>&              | View All Users All Facilities                          |

**a.** Upon viewing all users' requests, you can **Hide All Users** to display only your own requests again.

| Write<br>scurre<br>nt |   | Select Employ      | ee 🔻 Internal Field Trip R      | equest                  |                    |                  |                      |            |            |                              | (                | Lizette Vigil ERF |
|-----------------------|---|--------------------|---------------------------------|-------------------------|--------------------|------------------|----------------------|------------|------------|------------------------------|------------------|-------------------|
|                       | C | Drafts Templates   | Field Trip History Current Fie  | ld Trip                 |                    |                  |                      |            |            |                              |                  | 2022 - 2023 ∨     |
|                       |   | Hide All Users All | Facilities                      |                         | Fie                | eld Trip History |                      |            |            |                              |                  |                   |
|                       |   |                    | rt 🛐 🚐 🛛 Filter: OFF            |                         | - 1                | a                |                      |            |            |                              |                  |                   |
| 123                   |   | Creator<br>Olvera, | Name<br>Soccer/Volleyball Buses | Number <b>‡</b><br>5175 | Type 🛊<br>Internal | Status 🛊         | Created Date <b></b> | ,          | End Date 🛊 | Total Hours <b>‡</b><br>3:05 | Cost 🛊<br>138.75 | Requesting Fa     |
| <b>Ø</b>              |   | Renteria           | VBE 5th Grade ORCA              | 5179                    | Internal           | 🧼 Approved       | 09/14/2022           | 10/06/2022 | 10/06/2022 | 4:15                         | 191.25           | у                 |

**5.** Select the facilities for which you want to view field trip history from the pull-down. The default is All Facilities.

| rafts Template | s Field Trip History                                       |
|----------------|------------------------------------------------------------|
|                |                                                            |
| Hide All Users | All Facilities                                             |
| < Prev Pag     | ge: 1 / 10 Next > 187 Records Export 🐴 🚔 Filt              |
| Creator 💺      | Name 💂                                                     |
| Monteneg       | band to Sebastian High School 9/23                         |
| Torrez, E      | SES, ESE Jensen Children's Museum                          |
| Posada         | 2023-2nd Grade FT                                          |
| Valentin,      | V Fball to CHS / SoCo Stadium 10/14                        |
| Valentin,      | VBHS Swim to GYAC Daily                                    |
| Monteneg       | OCTOBER AM SHUTTLE BUS FOR STUDENTS FROM THE FLC TO BE BRO |
| Montene        | AFTER SCHOOL BUS FOR OCTOBER                               |

From this tab, you can review the Creator of the request, the Name, the field trip Number assigned, the Type of trip, the Status of the request, the Created Date, the Start Date and End Date of the field trip, Total Hours, Cost, Requesting Facility, the # of Students, # of Adults, # of Wheelchairs, the # of Bus Aides, the # of Buses, and whether or not the field trip has been Completed.

| Write<br>scurr<br>nt | e | Select Employ      | ee 🔻 Internal Field Trip R     | equest   |          |                  |                |              |            |               |        | Lizette Vigil ERP |
|----------------------|---|--------------------|--------------------------------|----------|----------|------------------|----------------|--------------|------------|---------------|--------|-------------------|
|                      | C | Drafts Templates   | Field Trip History Current Fie | ld Trip  |          |                  |                |              |            |               |        | 2022 - 2023 ~     |
| -                    |   |                    |                                |          | Fie      | eld Trip History |                |              |            |               |        |                   |
| _<br>●               |   | Hide All Users All | Facilities                     |          |          |                  |                |              |            |               |        |                   |
| <b></b>              |   | 18 Records Expo    | rt 🐴 븛 🛛 Filter: OFF           |          |          |                  |                |              |            |               |        |                   |
|                      |   | Creator 🛓          | Name 🛓                         | Number 🛔 | Type 🛔   | Status           | Created Date 🛓 | Start Date 🛓 | End Date   | Total Hours 🛔 | Cost   | Requesting Fa     |
|                      |   | Olvera,            | Soccer/Volleyball Buses        | 5175     | Internal | 🛣 Pending        | 09/14/2022     | 10/12/2022   | 10/12/2022 | 3:05          | 138.75 | DLE               |
| 9                    |   | Renteria           | VBE 5th Grade ORCA             | 5179     | Internal | Approved         | 09/14/2022     | 10/06/2022   | 10/06/2022 | 4:15          | 191.25 | )                 |

**6.** Hover over the **Status** of the request to view the Approval Chain; i.e. the user(s) responsible for reviewing and approving your request. The Approval Chain shows which users are pending (hourglass) and which users have approved the request (green check mark). If the request is denied by any one user in the approval chain, the request will be sent back to the creator of the request as denied.

| Number | 🛊 Type 🛊 | Status 🛊 | Created Date   | e 🛊 Start Da | te 🛊 | End Date 🖨 | Total Hours 🖨 | Cost 🛊   |
|--------|----------|----------|----------------|--------------|------|------------|---------------|----------|
| 5122   | District | 🧼 Appro  | ved 08/29/2022 | 09/20/2      | 022  | 09/29/2022 | 3:00          | 135.00   |
| 5168   | District | 🛣 Pendir | ng 09/12/2022  | 10/03/2      | 022  | 10/04/2202 | 1577843:00    | 450.00   |
| 5088   | District | 🧼 Appro  | ved 08/18/2022 | 09/06/2      | 022  | 09/29/2022 | 11:00         | 495.00   |
| 4956   | District | 🧼 Appro  | ved 07/01/2022 | 07/01/2      | 022  | 07/01/2022 | 1:00          | 285.00   |
| 4959   | District | 🧼 Appro  | ved 07/01/2022 | 07/01/2      | 022  | 07/01/2022 | 1:00          | 222.50   |
| 5223   | District | 🧼 Appr   | Approval       | Chain        | 22   | 09/23/2022 | 5:30          | 1,237.50 |
| 5212   | District | 🛣 Pend   | - Transport    | tation —     | 22   | 10/14/2022 | 7:00          | 630.00   |
| 5214   | District | 🛣 Pend   | 🛣 Lewis,       |              | 22   | 10/20/2022 | 2:45          | 123.75   |
| 5215   | District | 🛣 Pendr  | og 09/22/2022  | 10/03/2      | 022  | 10/31/2022 | 3:30          | 157.50   |
| 5219   | District | 🧼 Appro  | ved 09/22/2022 | 09/23/2      | 022  | 09/23/2022 | 6:15          | 562.50   |
| 5221   | District | 💢 Denied | d 09/22/2022   | 09/23/2      | 022  | 09/23/2022 | 6:15          | 281.25   |
| 5208   | District | 🛣 Pendir | ng 09/21/2022  | 09/28/2      | 022  | 09/28/2022 | 0:20          | 45.00    |

**7.** Click the **View** button in the last row of the table to open the request in the Current Field Trip tab.

| Drafts  | Template  | es Fiel                | d Trip History Curren                  | nt Field Trip         |                             |                         |                            |                                 |                    |                   | 20            | 022 - 2023 |
|---------|-----------|------------------------|----------------------------------------|-----------------------|-----------------------------|-------------------------|----------------------------|---------------------------------|--------------------|-------------------|---------------|------------|
|         |           |                        |                                        |                       | Field                       | Trip History            |                            |                                 |                    |                   |               |            |
| Hide    | All Users | All Faci               | lities                                 | •                     |                             |                         |                            |                                 |                    |                   |               |            |
| 18 Re   | cords     | Export                 | Filter: OFF                            |                       |                             |                         |                            |                                 |                    |                   |               |            |
| lours 🛔 | Cost 🛔    | _                      | sting Facility \$                      | # of Students 🛔       | # of Adults 🛔               | # of Wheelchairs        | # of Bus Aides 🛔           | # of Buses 🛔                    | Completed 🛔        |                   |               |            |
|         | 138.75    | N                      | MIDDLE SCHOOL                          | 35                    | 2                           | 0                       | 0                          | 1                               | No                 | View              | Duplicate     | Cancel     |
|         | 191.25    |                        |                                        |                       |                             |                         |                            |                                 |                    |                   | 9             | el         |
| -       | 382.50    | Writer<br>scurre<br>nt |                                        | rnal Field Tr         | rip Reques                  | st                      |                            |                                 |                    |                   | Lizette Vigi  | SIS ERP el |
|         | 180.00    |                        |                                        |                       |                             |                         |                            |                                 |                    |                   | 0000 000      | el el      |
|         | 236.25    | 1                      | Drafts Templates Field Trip Hist       | ory Curr              | ent Field Trip              |                         |                            |                                 |                    |                   | 2022 - 202    | el el      |
|         | 157.50    | 8                      |                                        |                       | c                           | Soccer/Volleyb          | all Pusos                  |                                 |                    |                   |               | el         |
|         |           | æ                      |                                        |                       |                             | Soccer/ volleyD         | all Duses                  |                                 |                    |                   |               |            |
|         | 123.75    |                        | Number Field Trip Stat<br>5175 Pending | tus Field Trip<br>N/S |                             |                         | reated Date<br>9/14/2022 0 | Submitted Dat<br>9/14/2022 10:0 |                    | Requesting F<br>1 | acility       | el         |
|         | 840.00    | 121                    |                                        |                       |                             |                         |                            |                                 |                    |                   |               | el         |
|         | 236.25    | 9                      |                                        |                       | Sponsoring Org<br>Athletics |                         | Date Re<br>12/2022         | curring                         |                    |                   |               | el         |
|         | 630.00    | <b>İ</b>               |                                        |                       |                             |                         |                            | (B. 111                         |                    |                   |               | el         |
|         | 146.25    | *                      | # of Students<br>35                    | # of                  | Adults                      | # of Wheelch            | airs #                     | of Bus Aides                    | 1                  | # of Buses        |               | əl         |
|         | 195.00    | •                      | Requested By                           |                       |                             |                         |                            |                                 |                    |                   |               | el         |
|         | 378.75    | 121                    | germa on                               | Pick Up Con           |                             | Final Destinatio        |                            | nated Trip Miles                | Are To             | Go Lunches        | Required?     | el         |
|         | 67 50     |                        | @ rschools.org                         | Mr.                   |                             | 0371 STORM G            | 11                         |                                 |                    |                   |               | el         |
|         |           | <b>6</b>               |                                        |                       |                             | Pick-Ups/Drop           | Offs                       |                                 |                    |                   |               |            |
|         |           |                        | Description Pick-Up Date               | Disk I In Time Dist   | k I la Facilita - Di-t      | -Up Location Drop-Off I |                            |                                 | Dran Off Lagrition | # Students        | a Adulta atta |            |
|         |           |                        | Pick up at Osl 10/12/2022              |                       | 71 🔽 🐈                      | lie Sc 10/12/20         |                            | 0371 S V                        | Orop-Off Location  |                   | 2 0           | en         |
|         |           |                        | - 10/12/2022                           | 06:00 pm 03           | 71 🛛 🛉                      | ove 10/12/20            | 22 06:20 pm                | 0271 🔽 🐈                        | ile Sch            | 0                 | 0 0           |            |
|         |           |                        |                                        |                       | •                           |                         |                            | <b>*</b>                        |                    |                   |               |            |

Once a field trip request has been approved, the Complete Field Trip tab displays. From this tab, you can enter additional information in order to complete the trip. This step would take place after the field trip has taken place. For more information see <u>Complete Field Trip</u>.

**8.** Click the **Duplicate** button to create a copy of the request. Clicking Duplicate will create a new draft.

| # of Bus | es 🛊 Compl                | eted 븆        |               |        |
|----------|---------------------------|---------------|---------------|--------|
| 2        | No                        | View          | Duplicate     | Cancel |
| 2        | No                        | View          | Duplicate     | Cancel |
| 2        | No                        | View          | Duplicate     | Cancel |
| 2        | No                        | View          | Duplicate     | Cancel |
| 1        | No                        | View          | Duplicate     | Cancel |
|          | Please enter<br>New Draft | name of the n | ew field trip | )<br>] |

**a.** Upon creating a copy, you will be prompted to enter a name of the new field trip. Click **OK** once the name has been entered. You can also click **Cancel** to close the pop-up window and return to the Filed Trip History tab.

9. Click **Cancel** to cancel the field trip request.

### Pending Approval

- The Requesting Facility and Sponsoring Organization properties can be added as signposts to the Field Trip Request flow type via Setup > <u>Approval Flow</u> > Field Trip Request.
  - Sponsoring organizations are set up via Transportation > <u>Setup</u> > <u>Sponsoring</u>
     <u>Organizations</u> tab. Facilities are set up via Setup > <u>Settings</u> > <u>Facilities</u> tab.

1. In the Transportation menu, click Internal Field Trip Request.

| ⊞             | Budgeting/General Ledger    | Search                      |
|---------------|-----------------------------|-----------------------------|
| 1             | Purchasing/Accounts Payable | Field Trips                 |
|               | Accounts Receivable         | Field Trip Request          |
| æ             | Fixed Assets                | Internal Field Trip Request |
| -             | Transportation              | Outside Field Trip Request  |
| 4-4           | manaportation               | Setup                       |
| 12            | Human Resources             | Setup                       |
| ••<br>•><br>• |                             | Setup                       |

**2.** If you are a part of the Approval Chain for field trip requests, you will see a tab called **Pending Approval**. Click the tab to review all requests in order to be approved, denied, or sent back to originator.

| afts 1   | Templates Field Tr | ip History   | Pending    | Approval Approval History                               |          |           | 2022 - 2023                               |
|----------|--------------------|--------------|------------|---------------------------------------------------------|----------|-----------|-------------------------------------------|
|          |                    |              |            | Pending Approvals                                       |          |           |                                           |
| Shov     | v only my pending  |              |            |                                                         |          |           |                                           |
| < Pre    | Page: 1 / 3        | Next >       | Export     | Filter: OFF                                             |          |           |                                           |
| Гуре 🛔   | Requester 🛓        | Start Date 🛔 | End Date 🛔 | Name 🛓                                                  | Number 🛔 | Status 🛊  |                                           |
| District | Fish,              | 12/11/2012   | 12/11/2012 | Gator Express                                           | 4142     | 🛣 Pending | View Approve Deny Send Back to Originator |
| District | Regalac            | 10/11/2022   | 10/11/2022 | VBHS Bowling to St Lucie Lanes on 10/11/2022            | 4984     | 🛣 Pending | View Approve Deny Send Back to Originator |
| District | Regalad            | 10/18/2022   | 10/18/2022 | VBHS Bowling to Strike Zone on 10/18/2022               | 4985     | 🛣 Pending | View Approve Deny Send Back to Originator |
| District | Griego             | 08/06/2022   | 08/06/2022 | 2022 Applebees 8/6 pm                                   | 4991     | 🛣 Pending | View Approve Deny Send Back to Originator |
| District | Chapa              | 11/15/2022   | 11/15/2022 | Superintendent's Student Advisory Council November      | 5001     | 🚡 Pending | View Approve Deny Send Back to Originator |
| District | Chap               | 01/24/2023   | 01/24/2023 | Superintendent''s Student Advisory Council January 2023 | 5002     | E Pending | View Approve Deny Send Back to Originator |

**3.** To view pending approvals for a specific fiscal year, select the year from the pull-down. The pull-down defaults to the current fiscal year.

| afts 1   | Templates Field T | rip History  | Pendin     | g Approval Approval History                             |          |           | 2022 - 2023                               |
|----------|-------------------|--------------|------------|---------------------------------------------------------|----------|-----------|-------------------------------------------|
|          |                   |              |            | Pending Approvals                                       |          |           |                                           |
| Shov     | v only my pending |              |            |                                                         |          |           |                                           |
| < Pre    | ev Page: 1 / 3    | Next>        | Export 🛤   | Filter: OFF                                             |          |           |                                           |
| Type 🛔   | Requester 🖕       | Start Date 🛔 | End Date 🛔 | Name 🛔                                                  | Number 🛔 | Status 🛔  |                                           |
| District | Fish,             | 12/11/2012   | 12/11/2012 | Gator Express                                           | 4142     | 🛣 Pending | View Approve Deny Send Back to Originator |
| District | Regalac           | 10/11/2022   | 10/11/2022 | VBHS Bowling to St Lucie Lanes on 10/11/2022            | 4984     | 🛣 Pending | View Approve Deny Send Back to Originator |
| District | Regalad           | 10/18/2022   | 10/18/2022 | VBHS Bowling to Strike Zone on 10/18/2022               | 4985     | 🛣 Pending | View Approve Deny Send Back to Originator |
| District | Griego            | 08/06/2022   | 08/06/2022 | 2022 Applebees 8/6 pm                                   | 4991     | 🛣 Pending | View Approve Deny Send Back to Originator |
| District | Chapa             | 11/15/2022   | 11/15/2022 | Superintendent's Student Advisory Council November      | 5001     | 🛣 Pending | View Approve Deny Send Back to Originator |
| District | Chap:             | 01/24/2023   | 01/24/2023 | Superintendent''s Student Advisory Council January 2023 | 5002     | E Pending | View Approve Deny Send Back to Originator |

**4.** The **Show only my pending** check box is selected by default. To view requests pending approval by other users part of the approval chain, clear the selected check box.

The Pending Approvals table displays the Type of request, the Requester, the Start Date and End Date of the field trip, the Name of the request, the assigned Number, and the Status of the request, such as Pending, Approved, Denied.

|          |                 |            |            | Pending Approvals                                       |          |           |                                           |
|----------|-----------------|------------|------------|---------------------------------------------------------|----------|-----------|-------------------------------------------|
| 🗹 Show   | only my pending |            |            |                                                         |          |           |                                           |
| < Pre    | V Page: 1 / 3   | Next>      | Export     | Filter: OFF                                             |          |           |                                           |
| Type 🛔   | Requester 🛓     | Start Date | End Date 🛔 | Name 💂                                                  | Number 🛔 | Status 💺  |                                           |
| District | Fish,           | 12/11/2012 | 12/11/2012 | Gator Express                                           | 4142     | 🛣 Pending | View Approve Deny Send Back to Originator |
| District | Regalac         | 10/11/2022 | 10/11/2022 | VBHS Bowling to St Lucie Lanes on 10/11/2022            | 4984     | 🛣 Pending | View Approve Deny Send Back to Originator |
| District | Regalad         | 10/18/2022 | 10/18/2022 | VBHS Bowling to Strike Zone on 10/18/2022               | 4985     | 🛣 Pending | View Approve Deny Send Back to Originator |
| District | Griego          | 08/06/2022 | 08/06/2022 | 2022 Applebees 8/6 pm                                   | 4991     | 🚡 Pending | View Approve Deny Send Back to Originator |
| District | Chapa           | 11/15/2022 | 11/15/2022 | Superintendent's Student Advisory Council November      | 5001     | 📓 Pending | View Approve Deny Send Back to Originator |
| District | Chap            | 01/24/2023 | 01/24/2023 | Superintendent''s Student Advisory Council January 2023 | 5002     | 🚡 Pending | View Approve Deny Send Back to Originator |

**5.** Hover over the **Status** of the request to view the Approval Chain; i.e. the user(s) responsible for reviewing and approving your request. The Approval Chain shows which users are pending (hourglass) and which users have approved the request (green check mark). If the request is denied by any one user in the approval chain, the request will be sent back to the creator of the request as denied.

|            | Pending Approvals                                       |          |        |      |         |            |      |                         |
|------------|---------------------------------------------------------|----------|--------|------|---------|------------|------|-------------------------|
| Export 💐   | Filter: OFF                                             |          |        | A    | pprov   | al Chair   |      |                         |
| End Date   | Name 🖕                                                  | Number 🛔 | Status |      | Transpo | ortation - | - [  |                         |
| 12/11/2012 | Gator Express                                           | 4142     | 🛣 Pen  | ×    |         | nda        | ny   | Send Back to Originator |
| 10/11/2022 | VBHS Bowling to St Lucie Lanes on 10/11/2022            | 4984     | 🛣 Pen  | ling | View    | Approve    | Deny | Send Back to Originator |
| 10/18/2022 | VBHS Bowling to Strike Zone on 10/18/2022               | 4985     | 🛣 Pen  | ding | View    | Approve    | Deny | Send Back to Originator |
| 08/06/2022 | 2022 Applebees 8/6 pm                                   | 4991     | 🛣 Pen  | ding | View    | Approve    | Deny | Send Back to Originator |
| 11/15/2022 | Superintendent's Student Advisory Council November      | 5001     | 🛣 Pen  | ding | View    | Approve    | Deny | Send Back to Originator |
| 01/24/2023 | Superintendent''s Student Advisory Council January 2023 | 5002     | 🛣 Pen  | ding | View    | Approve    | Deny | Send Back to Originator |
| 03/28/2023 | Superintendent''s Student Advisory Council March 2023   | 5003     | 🛣 Pen  | ding | View    | Approve    | Deny | Send Back to Originator |
| 10/21/2022 | SRHS to Jensen Beach 10/21 FB                           | 5013     | 🛣 Pen  | ding | View    | Approve    | Deny | Send Back to Originator |

**6.** Click the **View** button in the last row of the table to open the request in the Current Field Trip tab.

|                                                                      |                                        |                                            |                                      | Pending Approvals                                                                                                    |                  |                                        |             |                       |                                                      |                                                                                                    |
|----------------------------------------------------------------------|----------------------------------------|--------------------------------------------|--------------------------------------|----------------------------------------------------------------------------------------------------|------------------|----------------------------------------|-------------|-----------------------|------------------------------------------------------|----------------------------------------------------------------------------------------------------|
| Shov                                                                 | w only my pending                      |                                            |                                      |                                                                                                    |                  |                                        |             |                       |                                                      |                                                                                                    |
|                                                                      |                                        |                                            |                                      |                                                                                                    |                  |                                        |             |                       |                                                      |                                                                                                    |
| < Pre                                                                | ev Page: 1 / 3                         | Next >                                     | Export                               | Filter: OFF                                                                                                    |                  |                                        |             |                       |                                                      |                                                                                                    |
| Type                                                                 | Requester                              | Start Date 🛓                               | End Date                             | Name 🛔                                                                                                    | Number 🛔         | Status                                 |             |                       |                                                      |                                                                                                    |
| District                                                             | Fish,                                  | 12/11/2012                                 | 12/11/2012                           | Gator Express                                                                                                    | 4142             | 📓 Pending                              | View        | Approve               | Deny                                                 | Send Back to Originator                                                                                                    |
| District                                                             | Realade Climone<br>Drafts Templates    | 10/11/2000                                 | 10/11/2022                           | VIELIS Developments SELucia Lance - 10/11/0000                                                                                                    | 400.4            | Ponding                                | 1 View 1    | Approvo<br>2 - 2023 ~ | Deny                                                 | Send Back to Originator                                                                                                    |
| District                                                             | R                                      | riela irip History                         | Pending Approv.                      | al Approval history Current field imp                                                                                                    |                  |                                        | 101         | 1 1010                | Deny                                                 | Send Back to Originator                                                                                                    |
| District                                                             |                                        |                                            |                                      |                                                                                                    |                  |                                        |             |                       |                                                      |                                                                                                    |
| District                                                             | G                                      |                                            |                                      | Gator Express                                                                                                    |                  |                                        |             |                       | Deny                                                 | Send Back to Originator                                                                                                    |
|                                                                      | C Number<br>4142                       | Field Trip Status                          | s Field Trip Type<br>N/S             | e Creator Created Date Submitted Date Req                                                                                                    | uesting Facility | Sponsoring Or<br>Academics             | rganization |                       | Deny<br>Deny                                         | Send Back to Originator                                                                                                    |
| District                                                             | C Number                               |                                            |                                      | e Creator Created Date Submitted Date Req                                                                                                    |                  |                                        |             |                       | Ë                                                    |                                                                                                    |
| District                                                             | C Number                               |                                            |                                      | e Creator Created Date Submitted Date Req<br>Fiel 01/11/2022 01/11/2022 10:24am 0201 G                                                                                                    |                  |                                        |             |                       | Deny                                                 | Send Back to Originator                                                                                                    |
| District<br>District<br>District                                     | C Number                               | Pending                                    | N/S                                  | e Creator Created Date Reg<br>Fish 01/11/2022 01/11/2022 10:24am 0201 G<br>Date Recurring                                                                                                    | LENDAL           |                                        |             |                       | Deny<br>Deny                                         | Send Back to Originator                                                                                                    |
| District<br>District                                                 | C Number                               | Pending<br># of 1<br>10<br>Requested       | N/S<br>Students                      | e Creator Created Date Submitted Date Req<br>Fist 01/11/2022 01/11/2022 10:24am 0201 G<br>Date Recurring<br>12/11/2012 0<br># of Adults # of Wheelchairs # of Bus Aides<br>6 0 0                                                                         | # c              | Academics                              |             |                       | Deny<br>Deny<br>Deny                                 | Send Back to Originator<br>Send Back to Originator<br>Send Back to Originator                                                                                  |
| District<br>District<br>District<br>District                         | C Number                               | Fending<br># of:<br>10<br>Requested<br>uss | N/S<br>Students                      | e Creator Created Date Submitted Date Req<br>Fisit 01/11/2022 01/11/2022 1024am 0201 G<br>Date Recurring<br>12/11/2012 0<br># of Adults # of Wheelchairs # of Bus Aldes                                                                                  | # c              | Academics                              |             |                       | Deny<br>Deny<br>Deny<br>Deny                         | Send Back to Originator<br>Send Back to Originator<br>Send Back to Originator<br>Send Back to Originator                                                       |
| District<br>District<br>District<br>District<br>District             | C Number                               | Fending<br># of:<br>10<br>Requested<br>uss | N/S<br>Students                      | e Creator Created Date Submitted Date Req<br>Fiel 01/11/2022 01/11/2022 10/24am 0201 G<br>Date Recurring<br>12/11/2012 0<br># of Adults # of Wheelchairs # of Bus Aides<br>6 0<br>tick Up Contact Final Destination Estimated Trip Miles<br>0201 GLENDAL | # c              | Academics of Buses o Lunches Required? |             |                       | Deny<br>Deny<br>Deny<br>Deny<br>Deny                 | Send Back to Originator<br>Send Back to Originator<br>Send Back to Originator<br>Send Back to Originator<br>Send Back to Originator                            |
| District<br>District<br>District<br>District<br>District<br>District | C Number<br>4142<br>C T<br>T<br>T<br>T | Pending<br># of:<br>10<br>Requested<br>@in | N/S Students IBy ell pi ools.org Ken | e Creator Created Date Submitted Date Reg<br>Date Recurring<br># of Adults # of Wheelchairs 0<br>for Up Contact Final Destination Estimated Trip Miles                                                                                                   | # c              | Academics of Buses o Lunches Required? |             |                       | Deny<br>Deny<br>Deny<br>Deny<br>Deny<br>Deny<br>Deny | Send Back to Originator<br>Send Back to Originator<br>Send Back to Originator<br>Send Back to Originator<br>Send Back to Originator<br>Send Back to Originator |

From the Current Field Trip tab you can review all of the information in order to make an informed decision about the request. To **Approve**, **Deny**, or **Send Back to Originator** for edits, you can scroll to the bottom of the screen while on the Current Field Trip tab or click the Pending Approval tab.

| 7823 : ▼       3310 ▼       1999 ▼       26,508.60       2,027.50       1,902.70       8,242.50       14,335.90       195.00         Total       195.00 |          |          | AI        | locations |           |           |              |              |              |               |
|----------------------------------------------------------------------------------------------------|----------|----------|-----------|-----------|-----------|-----------|--------------|--------------|--------------|---------------|
| Comments     Approve     Deny     Send Back to Originator     Print Unofficial       Driver Pool                                                        | Function | Object 🛊 | Project 🛊 | Program 🛊 | Budgeted  | Committed | Encumbered   | Expended     | Balance      | Amount        |
| Comments  Approve Deny Send Back to Originator Print Unofficia Driver Pool                                                                              | 7823 : 🔽 | 3310 🔻   | 1999 🔽    |           | 26,508.60 | 2,027.50  | 1,902.70     | 8,242.50     | 14,335.90    | 195.00        |
| Driver Pool                                                                                                    |          |          |           |           |           |           |              |              | Total        | 195.00        |
|                                                                                                    | Com      | ments    |           |           |           | Γ         | Approve Deny | Send Back to | Driginator P | int Unofficia |

From this tab, you must select a specific **Driver Pool** from the pull-down to apply to the field trip request. The pool selected determines the drivers who will be assigned to the trip once approved. Driver Pools are set up via Transportation > <u>Setup</u> > <u>Bus Driver Pools</u>.

- **7.** On the Pending Approval tab, click the **Approve** button to approve the field trip request.
- **8.** Click the **Deny** button, to deny the request.

**9.** Click **Send Back to Originator** to send the request back to the requester with a message as to what needs to be edited and resubmitted. Once the message has been entered, click the **Send** button. To cancel, click the **X**.

| × | Send Back to Originator                                          |
|---|------------------------------------------------------------------|
|   | Please fix the allocation. You have indicated the wrong account. |
|   | Send                                                             |

**10.** From this screen, you can also **Print Unofficial** documentation by clicking the corresponding button.

| Allocations                              |           |          |           |              |              |         |            |
|------------------------------------------|-----------|----------|-----------|--------------|--------------|---------|------------|
| ject 🔹                                   | Program 🛔 | Budgeted | Committed | Encumbered   | Expended     | Balance | Amount     |
|                                          |           |          |           |              |              |         | 101.25     |
| 77 : GENERAL - SCHOOL IMP (LOTTERY)(FTE) |           | 1,074.50 | 926.00    | -120.00      | 0.00         | 268.50  | 101.25     |
|                                          |           |          |           |              |              | Total   | 101.25     |
|                                          |           |          |           |              |              | _       |            |
|                                          |           | Approv   | ve Deny   | Send Back to | o Originator | Print L | Jnofficial |
|                                          |           | Approv   |           | Send Back to | o Originator | Print U | Jnofficial |
|                                          |           |          | Pool      | Send Back to | o Originator | Print U | Inofficial |

**a.** To print, click the **printer** icon located in the upper right corner of the screen.

**b.** To rotate the image, you can click the **circular arrow** (the 1st icon that appears in the upper right corner of the screen). Click the **down arrow** to download the image as a PDF file.

| Cator Express       Date Range       Recurring         Humber       Creator       Created Date       Date Range       Recurring         4142       Fisin       Created Date       Date Range       Recurring         Field Trip Status       # of Students       # of Adults       # of Wheelchairs       # of Buses         P       10       6       0       1         Location         Drop Off         Date Trine Facility       Location Date       Time Facility       Location         Date Range       Created Date       Mumber       # of Wheelchairs       # of Buses         Date Range       Created Date       Created Date       Mumber       # of Wheelchairs       # of Buses         Date Science       Creation Date       Time Facility       Location       Created Date       Time Facility       Location         Disponder       Disponder       Disponder       Creation         Date Science       Created Date       Created Date       Time Facility       Location       Stops         Date Science       Created Date       Created Date       Created Date       Created Date       Created Date       Created Date       Created Date       Created Date       Created Date </th <th></th> <th>IP</th> <th>1 / 1</th> <th>- 90%</th> <th>+  </th> <th>u Ø</th> <th></th> <th>± 1</th> <th><b>a</b> :</th> |             | IP         | 1 / 1 | - 90%         | +              | u Ø        |     | ± 1        | <b>a</b> : |
|----------------------------------------------------------------------------------------------------|-------------|------------|-------|---------------|----------------|------------|-----|------------|------------|
| Gator Express         Field Trip Request         Number       Creator       Created Date       Date Range       Recurring         4142       Fisi       2022-01-11       2012-12-11       No         Field Trip Status       # of Students       # of Adults       # of Wheelchairs       # of Buses         P       10       6       0       1         Locations         Date Trime Facility       Location Date       Time Facility       Location         Date Trime Facility       Location         2012-08:45       0201       Glendale       2012-1       11:00       0000 SCHOOL DISTRICT OF       Various         2012-1       am       OWL COUNTY       Stops       Stops                                                                                                    |             |            |       |               |                |            |     |            |            |
| Number     Creator     Created Date     Date Range     Recurring       4142     Fish     2022-01-11     2012-12-11 - 2012-12-11     No       Field Trip Status     # of Students     # of Adults     # of Wheelchairs     # of Buses       P     10     6     0     1                                                                                                    |             |            |       | Gator Ex      | press          |            |     | 2023-07-03 |            |
| Number     Creator     Created Date     Date Range     Recurring       4142     Fish     2022-01-11     2012-12-11 - 2012-12-11     No       Field Trip Status     # of Students     # of Adults     # of Wheelchairs     # of Buses       P     10     6     0     1                                                                                                    |             |            |       | Field Trip R  | equest         |            |     |            |            |
| $\begin{array}{c cccc} & 4142 & Fist \\ & 2022-01-11 & 2012-12-11 & No \\ \hline Field Trip Status \\ P & 10 & 6 & 0 & 1 \\ \hline \end{array}$                                                                                                    |             |            |       |               | equest         |            |     |            |            |
| Field Trip Status     # of Students     # of Adults     # of Wheelchairs     # of Buses       P     10     6     0     1   Locations       Location     Date     Facility     Location       2012-     08:45     0201     Glendale     2012-     11:00     0000 SCHOOL DISTRICT OF     Various       12-11     am     ELEMENTARY     Glendale     2012-     11:00     0000 SCHOOL DISTRICT OF     Various                                                                                                    |             |            |       |               |                |            |     |            |            |
| P     10     6     0     1       Locations       Date     Pick Up     Drop Off       Date     Time     Facility     Location       2012-     08:45     0201     Glendale     2012-     11:00     0000 SCHOOL DISTRICT OF     Various       12-11     am     ELEMENTARY     Glendale     2012-     11:00     0000 SCHOOL DISTRICT OF     Various                                                                                                    |             | 4142 FI    | 51    | 2022-01-11    | 2012-12-11 - 2 | 2012-12-11 | NO  |            |            |
| Pick Up     Drop Off       Date     Time     Facility     Location     Date     Time     Facility     Location       2012-     08:45     0201     Glendale     2012-     11:00     0000 SCHOOL DISTRICT OF     Various       12-11     am     ELEMENTARY     Glendale     2012-     am     OWL COUNTY     Stops                                                                                                    |             |            |       |               | Its # of WI    |            |     |            | - 8        |
| Pick Up     Drop Off       Date     Time     Facility     Location       2012-     08:45     0201     Glendale     2012-     11:00     0000 SCHOOL DISTRICT OF     Various       12-11     am     ELEMENTARY     Glendale     2012-     am     OWL COUNTY     Stops                                                                                                    |             |            |       |               |                |            |     |            |            |
| DateTimeFacilityLocationDateTimeFacilityLocation2012-08:45020108:4502010000SCHOOL DISTRICT OFVarious12-11amELEMENTARYGlendale12-11amOWL COUNTYStops                                                                                                    | Locations   |            |       |               |                |            |     |            |            |
| 2012-     08:45     0201       12-11     am     ELEMENTARY   Glendale       2012-     11:00     0000       Stops     0WL COUNTY                                                                                                    | Date 1      |            |       | ocation Date  | Time Fac       |            | Off | Location   |            |
| 12-11 am ELEMENTARY 12-11 am OWL COUNTY Stops                                                                                                    | 2012- 0     | 08:45 0201 | 6     | landala 2012- | 11:00 0000     | 0 SCHOOL   |     | Various    | - 8        |
| Allocations                                                                                                    |             |            | 1     | 12-11         | am OW          | LCOUNTY    |     | Stops      |            |
|                                                                                                    | Allocations | ŝ          |       |               |                |            |     |            |            |
|                                                                                                    | 0201        | 00         | 100 5 | 102 5         | 5100 10        | 077        |     | 101.25     |            |

# Approval History

- The Requesting Facility and Sponsoring Organization properties can be added as signposts to the Field Trip Request flow type via Setup > <u>Approval Flow</u> > Field Trip Request.
  - Sponsoring organizations are set up via Transportation > <u>Setup</u> > <u>Sponsoring</u>
     <u>Organizations</u> tab. Facilities are set up via Setup > <u>Settings</u> > <u>Facilities</u> tab.

1. In the Transportation menu, click Internal Field Trip Request.

| ⊞              | Budgeting/General Ledger          | Search                              |
|----------------|-----------------------------------|-------------------------------------|
| 1              | Purchasing/Accounts Payable       | Field Trips                         |
|                | Accounts Receivable               | Field Trip Request                  |
| æ              | Fixed Assets                      | Internal Field Trip Request         |
|                |                                   |                                     |
| <b>1</b>       | Transportation                    | Outside Field Trip Request<br>Setup |
|                | Transportation<br>Human Resources |                                     |
| <b>;;</b><br>& |                                   |                                     |

**2.** If you are a part of the Approval Chain for field trip requests, you will see a tab called **Approval History**. Click the tab to review all approved or denied requests.

| Select Employee  Internal Field Trip Request Linda Lewis (Transport |                            |                  |            |                                             |          |          |             |  |  |
|---------------------------------------------------------------------|----------------------------|------------------|------------|---------------------------------------------|----------|----------|-------------|--|--|
| Transporta                                                          | ation 🏾 🄏 Setup 💿 Emplo    | yee Self Service | 📰 Forms    | 💼 Reports                                   |          |          |             |  |  |
| rafts Ter                                                           | mplates Field Trip History | Pending          | Approval A | pproval History                             |          | l        | 2022 - 2023 |  |  |
|                                                                     |                            |                  |            | Approval History                            |          |          |             |  |  |
| Export                                                              | Filter: OFF                |                  |            |                                             |          |          |             |  |  |
| Type 🛔                                                              | Requester 🛔                | Start Date 🛔     | End Date 🛔 | Name 💂                                      | Number 🖕 | Status 🛊 |             |  |  |
| Internal                                                            | Coronado                   | 08/31/2022       | 08/31/2022 | VB & Soccer to School                       | 5061     | Approved | View        |  |  |
| Internal                                                            | Coronad                    | 09/02/2022       | 09/02/2022 | VB & Soccer to Imagine Charter/Vero Fitness | 5062     | Approved | View        |  |  |
| Internal                                                            | Coronado                   | 09/14/2022       | 09/14/2022 | Soccer & VB to                              | 5064     | Approved | View        |  |  |
| Internal                                                            | Coronado                   | 09/19/2022       | 09/19/2022 | Soccer & VM t                               | 5065     | Approved | View        |  |  |
| Internal                                                            | Regalado                   | 07/20/2022       | 07/20/2022 | VBHS Cheer to UCF 7/20/22                   | 5079     | Approved | View        |  |  |
|                                                                     |                            | 09/16/2022       | 09/16/2022 | Soccer/Volleyball Buses                     | 5081     | Approved | View        |  |  |

**3.** To view approval history for a specific fiscal year, select the year from the pull-down. The pull-down defaults to the current fiscal year.

| riter<br>urre | Select Employee 🔻 Inte     | ernal Field                               | l Trip Red | quest                                       |          | Linda Lewis (Transpor | t V S       |
|---------------|----------------------------|-------------------------------------------|------------|---------------------------------------------|----------|-----------------------|-------------|
| Transporta    | ation 🏼 🄏 Setup 🛛 💿 Employ | ee Self Service                           | Forms      | 📊 Reports                                   |          |                       |             |
| Drafts Ten    | nplates Field Trip History | Pending                                   | Approval A | pproval History                             |          | 20                    | 22 - 2023 ` |
|               |                            |                                           |            | Approval History                            |          |                       |             |
| Export 🐴      | Filter: OFF                |                                           |            |                                             |          |                       |             |
| Type 🛔        | Requester 💂                | equester 🖕 Start Date 🐥 End Date 🐥 Name 🐥 |            | Name 💂                                      | Number 🛓 | Status 븆              |             |
| Internal      | Coronado                   | 08/31/2022                                | 08/31/2022 | VB & Soccer to School                       | 5061     | Approved              | View        |
| Internal      | Coronad                    | 09/02/2022                                | 09/02/2022 | VB & Soccer to Imagine Charter/Vero Fitness | 5062     | Approved              | View        |
| Internal      | Coronado                   | 09/14/2022                                | 09/14/2022 | Soccer & VB to                              | 5064     | Approved              | View        |
| Internal      | Coronado                   | 09/19/2022                                | 09/19/2022 | Soccer & VM t                               | 5065     | Approved              | View        |
| Internal      | Regalado                   | 07/20/2022                                | 07/20/2022 | VBHS Cheer to UCF 7/20/22                   | 5079     | Approved              | View        |
| Internal      | Olvera,                    | 09/16/2022                                | 09/16/2022 | Soccer/Volleyball Buses                     | 5081     | Approved              | View        |

The Approval History table displays the Type of request, the Requester, the Start Date and End Date of the field trip, the Name of the request, the assigned Number, and the Status of the request, such as Approved or Denied.

|          |                    |              |            | Approval History            |          |          |      |
|----------|--------------------|--------------|------------|-----------------------------|----------|----------|------|
| < Prev   | Page: 1 / 7 Next > | Export 🐴 🚔   | Filter: 0  | FF                          |          |          |      |
| Type 🛓   | Requester 🛔        | Start Date 🖕 | End Date 븆 | Name 🛔                      | Number 🛓 | Status 🛔 |      |
| District | Alejand            | 07/01/2022   | 07/01/2022 | Liberty Sky Zone a          | 4935     | Approved | View |
| District | Alejandr           | 07/01/2022   | 07/29/2022 | Rosewood Skating July 2022  | 4936     | Approved | View |
| District | Alejandr           | 07/15/2022   | 07/15/2022 | Liberty Sky Zone July b     | 4937     | Approved | View |
| District | Alejandr           | 07/29/2022   | 07/29/2022 | Liberty Sky Zone July c     | 4938     | Approved | View |
| District | Alejand            | 07/06/2022   | 07/27/2022 | Liberty Aquatic July 2022   | 4940     | Approved | View |
| District | Alejand            | 07/05/2022   | 07/26/2022 | Rosewood Aquatic July 2022  | 4941     | Approved | View |
| District | Alejandr           | 07/06/2022   | 07/27/2022 | Rosewood Majestic July 2022 | 4942     | Approved | View |

**4.** Hover over the **Status** of the request to view the Approval Chain; i.e. the user(s) responsible for reviewing and approving your request. The Approval Chain shows which users are pending (hourglass) and which users have approved the request (green check mark). If the request is denied by any one user in the approval chain, the request will be sent back to the creator of the request as denied.

| Арр      | roval History Current Field Trip |                |                    | 2022 - 2023 |
|----------|----------------------------------|----------------|--------------------|-------------|
|          | Approval History                 |                |                    |             |
| ilter: C | )FF                              |                |                    |             |
| ate      | Name 🛔                           | Number 븆       | Status 🜲           |             |
| /2022    | Liberty Sky Zone a               | 4935           | Approved           | View        |
| /2022    | Rosewood Skating July 2022       | Approval Cl    | nain <sup>ed</sup> | View        |
| /2022    | Liberty Sky Zone July b          | Transportati   | on —— ed           | View        |
| /2022    | Liberty Sky Zone July c          | Linda - 07/01/ | 2022 1:12pm ed     | View        |
| /2022    | Liberty Aquatic July 2022        | 4940           | Approved           | View        |
| 6/2022   | Rosewood Aquatic July 2022       | 4941           | Approved           | View        |
| /2022    | Rosewood Majestic July 2022      | 4942           | Approved           | View        |

**5.** Click the **View** button in the last row of the table to open the request in the Current Field Trip tab.

| Transportation | 🛛 🄏 Setup 🐚 Employee S     | Self Service 🛛 📰                   | Forms 📊         | Reports                   |                    |                  |            |                          |                |
|----------------|----------------------------|------------------------------------|-----------------|---------------------------|--------------------|------------------|------------|--------------------------|----------------|
| Drafts Templat | tes Field Trip History     | Pending Appro                      | oval Appro      | val History               | Current Field Trip |                  |            | (                        | 2022 - 2       |
|                |                            |                                    |                 | Approval                  | History            |                  |            |                          |                |
| < Prev P       | Page: 1 / 7 Next >         | Export 🐴 🚔                         | Filter: OFF     | F                         |                    |                  |            |                          |                |
| Type 🛓         | Requester 💺                | Start Date 🛔 🛛 E                   | ind Date 🛊 🕴 N  | Name 🛔                    |                    |                  | Number 🛔   | Status 🛔                 |                |
| District       | Alejand                    | 07/01/2022 0                       | 17/01/2022 I    | Liberty Sky Zone a        |                    |                  | 4935       | Approved                 | Vie            |
| District       | Drafts Templates Field Tri | p History Pe                       | ending Approval | Approval History          | Current Field Trip | Complete Field 1 | Trip       | 2022 - 2023              | ~ <b>]</b> /ie |
| District       | 4                          |                                    |                 | Con                       | npleted            |                  |            |                          | /ie            |
| District       | 4                          |                                    |                 |                           |                    |                  |            | Field Trip Drivers       | /ie            |
| District       | 4                          |                                    |                 | Liberty Sky Zone          | а                  |                  |            | Jane McGinnis 🧼 Accepted | /ie            |
| District       | 4<br>Number                | Field Trip Status                  | Field Trip      |                           | Created Date       | Submitted        |            | Sara Anthony 🧼 Accepted  | /ie            |
| District       | 4935                       | Approved                           | N/S             | Alejan                    | 07/01/2022         | 07/01/2022       | 7:28am     |                          | /ie            |
|                |                            | Requesting Facil<br>8301 LIBERTY M |                 | ponsoring Organization    | Date 07/01/2022    | Recurring        |            |                          |                |
|                |                            |                                    |                 |                           |                    |                  |            |                          |                |
|                | # of Students 60           | # of Ad                            | Jults           | # of Wheelchairs 0        | # of Bus Aid       | 2                | # of Buses |                          |                |
|                | Requ                       | ested By                           |                 |                           |                    |                  |            |                          |                |
|                | miche<br>@indi             | org                                | Pick Up Cont    | tact Final                | ZONE               | Estimated Trip   | Miles      |                          |                |
|                |                            |                                    |                 |                           |                    |                  |            |                          |                |
|                |                            |                                    | ,               | Are To Go Lunches Require | sar.               |                  |            | •                        |                |
|                |                            |                                    |                 |                           |                    |                  |            |                          |                |

# Field Trip Drivers

### 1. In the Transportation menu, click Internal Field Trip Request.

| ≣            | Budgeting/General Ledger          | Search                              |
|--------------|-----------------------------------|-------------------------------------|
| 1            | Purchasing/Accounts Payable       | Field Trips                         |
|              | Accounts Receivable               | Field Trip Request                  |
| æ            | Fixed Assets                      | Internal Field Trip Request         |
|              |                                   |                                     |
|              | Transportation                    | Outside Field Trip Request<br>Setup |
| <b></b><br>Ø | Transportation<br>Human Resources |                                     |
| <b>;</b>     |                                   |                                     |

2. Click the Field Trip History tab.

| Writer<br>scurre<br>nt        | Internal Field        | d Trip Rec | quest           |                |
|-------------------------------|-----------------------|------------|-----------------|----------------|
| Transportation 🏾 🄏 Setup      | Employee Self Service | e 📰 Forms  | 📊 Reports       |                |
| Drafts Templates Field Tri    | p History Pending     | Approval A | pproval History | /              |
|                               |                       |            | Fiel            | d Trip History |
| View All Users All Facilities | ۲                     | ]          |                 |                |
|                               |                       |            | No              | Records Found  |

**3.** Once the field trip request has been approved by all users in the Approval Chain and a Driver Pool has been selected by one of the approvers, as described in step 6 of <u>Pending Approval</u>, click the **View** button next to the approved request.

| raf | ts Template    | S Field Tri    | p History  | Pendi         | ng Approval | Approval History            | Current Field T | rip Comple    | ete Field Trip     |                  |              |             |      | 203       | 22 - 2023 |
|-----|----------------|----------------|------------|---------------|-------------|-----------------------------|-----------------|---------------|--------------------|------------------|--------------|-------------|------|-----------|-----------|
|     |                |                |            |               |             |                             | Field Trip Hist | ory           |                    |                  |              |             |      |           |           |
| н   | ide All Users  | All Facilities |            |               | V           |                             |                 |               |                    |                  |              |             |      |           |           |
|     | < Prev Pa      | ge: 1 / 8      | Next >     | 149 Record    | Export      | Filter: OFF                 |                 |               |                    |                  |              | •           |      |           |           |
| (   | Created Date 🛔 | Start Date 🛔   | End Date 🛔 | Total Hours 🛔 | Cost 🛔      | Requesting Facility 🛔       | # of Students 🛔 | # of Adults 🛔 | # of Wheelchairs 🖕 | # of Bus Aides 🛔 | # of Buses 🛔 | Completed 🛊 |      |           |           |
| 1 ( | 09/23/2022     | 09/23/2022     | 09/23/2022 | 5:30          | 1,237.50    | FOCUS HIGH SCHOOL           | 175             | 15            | 0                  | 0                | 5            | No          | View | Duplicate | Cancel    |
| 1   | 09/22/2022     | 09/23/2022     | 09/23/2022 | 6:15          | 562.50      | FOCUS HIGH SCHOOL           | 70              | 15            | 0                  | 0                | 2            | No          | View | Duplicate | Cancel    |
| 1 ( | 09/19/2022     | 09/22/2022     | 09/22/2022 | 5:00          | 225.00      | E SCHOOL                    | 30              | 1             | 0                  | 0                | 1            | No          | View | Duplicate | Cancel    |
| 1   | 09/19/2022     | 09/20/2022     | 09/20/2022 | 3:00          | 135.00      | SUPERINTENDENT'S OFFICE     | 35              | 0             | 0                  | 0                | 1            | No          | View | Duplicate | Cancel    |
| i ( | 09/19/2022     | 09/20/2022     | 09/20/2022 | 3:00          | 135.00      | SUPERINTENDENT'S OFFICE     | 35              | 0             | 0                  | 0                | 1            | No          | View | Duplicate | Cancel    |
| 1 ( | 09/15/2022     | 10/07/2022     | 10/07/2022 | 3:45          | 168.75      | SEINFELD RIVER MIDDLE SCHL  | 26              | 3             | 0                  | 0                | 1            | No          | View | Duplicate | Cancel    |
| 1 ( | 09/13/2022     | 09/29/2022     | 09/29/2022 | 5:00          | 225.00      | FOCUS HIGH SCHOOL           | 21              | 1             | 0                  | 0                | 1            | No          | View | Duplicate | Cancel    |
| 1 ( | 09/12/2022     | 09/23/2022     | 09/23/2022 | 6:00          | 0.00        | SEBASTIAN RIVER HIGH SCHOOL | 80              | 10            | 0                  | 0                | 2            | Yes         | View | Duplicate | Cancel    |
| 1 ( | 09/07/2022     | 09/14/2022     | 09/28/2202 | 1577833:30    | 45.00       | SCHOOL                      | 30              | 0             | 0                  | 0                | 1            | No          | View | Duplicate | Cancel    |
| 1   | 09/06/2022     | 09/08/2022     | 09/08/2022 | 5:30          | 145.50      | FOCUS HIGH SCHOOL           | 25              | 2             | 0                  | 0                | 1            | Yes         | View | Duplicate | Cancel    |

If your district is using School Provided Drivers, which is enabled via <u>Setup</u> > <u>Misc</u>, drivers and driver aides can be assigned here.

**4.** From the Current Field Trip tab, scroll down to the Pick-Ups/Drop-Offs section to review drivers assigned.

|   |    |                   |            |          |               | Pick-Up     | s/Drop-Offs | Gener                                    |
|---|----|-------------------|------------|----------|---------------|-------------|-------------|------------------------------------------|
|   | ty | Drop-Off Location | # Students | # Adults | # WheelChairs | # Bus Aides | Туре        | Drivers                                  |
| _ |    |                   | 48         |          | 0             | 0           | R Departure | Ram Z Pending Accept Reject Delete Print |
|   | Т  |                   | 40         | <u> </u> | <u> </u>      | 0           | Departure   | Bon Z Pending Accept Reject Delete Print |
|   |    |                   |            |          |               |             |             | Mades Deleted Revert Print               |
|   |    | WITT GYM          | 0          | 0        | 0             | 0           | Return      | Earl Z Pending Accept Reject Delete Pr   |
|   |    |                   | <u>.</u>   | <u> </u> | <u>v</u>      | <u>.</u>    |             | Bra Deleted Revert Print                 |
|   |    |                   |            |          |               |             |             | Queue Pull Manually Assign               |
|   | ÷  |                   |            |          |               |             | Departure 🔽 |                                          |
|   |    |                   |            |          |               |             |             |                                          |

Scroll to the right to see the column called **Drivers**. The drivers that have been assigned display in the column next to each scheduled trip.

Next to each driver's name, displays a status, such as Pending, Accepted, Rejected, or Deleted.

**5.** Depending on the <u>Setup</u> of field trips, you may have the option to **Assign School Driver** and **Assign Driver Aide** by clicking the corresponding button.

|                                        |   | Pick-Ups/Droj | Generate Generate                                                                                                    |  |  |  |  |  |  |  |
|----------------------------------------|---|---------------|----------------------------------------------------------------------------------------------------|--|--|--|--|--|--|--|
| # WheelChairs # Bus Aides Type Drivers |   |               |                                                                                                    |  |  |  |  |  |  |  |
| 1                                      | 1 | Departure     | Beatrix Lestrange     Accept     Reject     Delete     Print       Assign School Driver     Assign Driver Aide     Accept     Reject     Delete     Print |  |  |  |  |  |  |  |
| 1                                      | 1 | Return        |                                                                                                    |  |  |  |  |  |  |  |
|                                        |   | Departure     |                                                                                                    |  |  |  |  |  |  |  |

**a.** From the Manually Assign School Provided Driver or Manually Assign Bus Driver Aide popup window, select the driver/aide from the pull-down and click **Assign**. Click **Cancel** to return to the Current Field Trip tab.

| x. |                                        |
|----|----------------------------------------|
|    | Manually Assign School Provided Driver |
|    | Lestrange, Beatrix Assign Cancel       |
|    |                                        |

**6.** Scroll to the right to see the column called **Drivers**. The drivers that have been assigned display in the column next to each scheduled trip.

|             | Pick-Ups/Dro       | Generate Generate |
|-------------|--------------------|-------------------|
| # Bus Aides | Туре               | Drivers           |
| 1           | Departure          | Beatrix Lestrange |
| 1           | Return             |                   |
|             | Departure <b>V</b> |                   |

Next to each driver's name, displays a status, such as Pending, Accepted, Rejected, or Deleted.

7. Click **Print** to print the Driver Acceptance Form.

| Modules.php                                                                                                    | 1/3                                                                                                    |                     | ¢ | Ŧ | ē |
|----------------------------------------------------------------------------------------------------|----------------------------------------------------------------------------------------------------|---------------------|---|---|---|
| MB604-Transportation Field Trip (20<br>One-Time Trip #1285<br>HIGH SCHOOL<br>1707 16TH ST<br>, FL 32<br>Ker ynn                                         | Driver Acceptance Form<br>019) 0031 To<br>As of: 08/08/20<br>Status: Assignr<br>Type: Regular<br>Sponsoring Org | ment                |   |   |   |
| Depart: 08/28/2019 03:10PM<br>Total Stds: 48 Adts: 1 Whis:<br>Transportation By: Sa eo<br>Assignment By: Hen<br>Bus: 001 Driver: 001<br>Driver: 7006 Sa | Return: 08/28/2019 07:30PM<br>0 Whis Aides: 0<br>08/08/2019 02:42PM<br>ca S 08/08/2019 02:42PM                  | Elapsed Time: 04:20 |   |   | ÷ |
| Drivers Signature:                                                                                                    | On:<br>Date MM                                                                                                  | //DD/CCYY and Time  |   |   | Ē |

**8.** Based on the information completed on the Driver Acceptance Form, you can select from the following buttons: **Accept**, **Reject**, or **Delete**.

Once the Accept, Reject, or Delete button is selected, the **Revert** button displays allowing you to revert to the previous state.

**9.** Once a driver is deleted, you must assign another driver. See step 5 or click **Queue Pull** to assign the next driver in line based on programmed union regulations. If the selected driver declines the trip, the next driver in line as per union regulations will be assigned the trip, and so on. However, if the Queue Pull needs to be overridden, you have the option to **Manually Assign** drivers by clicking the corresponding button.

**a.** When Manually Assign is selected, a Manually Assign Bus Driver pop-up is displayed. Select the driver from the pull-down and click **Assign**. Click **Cancel** to close the pop-up window and return to the Current Field trip tab.

| × |     | Manually Assign Bus Driver |  |
|---|-----|----------------------------|--|
|   | Al: | Assign Cancel              |  |

**10.** You can review **Field Trip Drivers** statuses in the upper right corner of the screen.

| Pending App            | proval Approval His           | story <mark>C</mark>    | 2022 - 2023                                                      |
|------------------------|-------------------------------|-------------------------|------------------------------------------------------------------|
| Field Trip to 2        | 200                           |                         | Field Trip Drivers<br>Adan 🛛 🛣 Pending                           |
| Field Trip Type<br>N/S | Creator<br>Lestrange, Beatrix | Created Date 09/23/2022 | Beatrix Lestrange 🧼 Accepted<br>Driver Aides<br>Carp 🛛 🛣 Pending |
| Requesting Facili      | ty                            |                         |                                                                  |

## Complete Field Trip

### 1. In the Transportation menu, click Internal Field Trip Request.

|                | Budgeting/General Ledger          | Search                              |
|----------------|-----------------------------------|-------------------------------------|
| 1              | Purchasing/Accounts Payable       | Field Trips                         |
|                | Accounts Receivable               | Field Trip Request                  |
| æ              | Fixed Assets                      | Internal Field Trip Request         |
|                |                                   |                                     |
| <b></b>        | Transportation                    | Outside Field Trip Request<br>Setup |
| <b>;;</b><br>& | Transportation<br>Human Resources |                                     |
| <b>;;</b>      |                                   |                                     |

2. Click the Field Trip History tab.

| Select Employee  Internal Field Trip Request |                  |                |           |                 |                |  |  |  |
|----------------------------------------------|------------------|----------------|-----------|-----------------|----------------|--|--|--|
| 🧮 Transportation 🛛 🄏 S                       | etup 🛛 💿 Employe | e Self Service | 📰 Forms   | 📊 Reports       |                |  |  |  |
| Drafts Templates Fig                         | eld Trip History | Pending A      | pproval A | pproval History | <i>'</i>       |  |  |  |
|                                              |                  |                |           | Field           | d Trip History |  |  |  |
| View All Users All Fa                        | cilities         | V              |           | No              | Records Found  |  |  |  |

**3.** Once the field trip request has been approved and taken place, click the **View** button next to applicable field trip.

| afts Template  | s Field Tri    | p History  | Pendi         | ng Approva | Approval History            | Current Field T | rip Comple    | ete Field Trip     |                  |              |             |      | 20        | 22 - 2023 |
|----------------|----------------|------------|---------------|------------|-----------------------------|-----------------|---------------|--------------------|------------------|--------------|-------------|------|-----------|-----------|
|                |                |            |               |            |                             | Field Trip Hist | ory           |                    |                  |              |             |      |           |           |
| Hide All Users | All Facilities |            |               | •          |                             |                 |               |                    |                  |              |             |      |           |           |
| < Prev Pa      | ge: 1 / 8      | Next >     | 149 Records   | Export     | 🐴 🚔 Filter: OFF             |                 |               |                    |                  |              |             |      |           |           |
| Created Date 🛔 | Start Date 🛔   | End Date 🛔 | Total Hours 🛔 | Cost 🛔     | Requesting Facility 🛓       | # of Students 🛊 | # of Adults 🛔 | # of Wheelchairs 🛊 | # of Bus Aides 🛓 | # of Buses 🛓 | Completed 🛔 |      | _         |           |
| 09/23/2022     | 09/23/2022     | 09/23/2022 | 5:30          | 1,237.50   | FOCUS HIGH SCHOOL           | 175             | 15            | 0                  | 0                | 5            | No          | View | Duplicate | Cancel    |
| 09/22/2022     | 09/23/2022     | 09/23/2022 | 6:15          | 562.50     | FOCUS HIGH SCHOOL           | 70              | 15            | 0                  | 0                | 2            | No          | View | Duplicate | Cancel    |
| 09/19/2022     | 09/22/2022     | 09/22/2022 | 5:00          | 225.00     | E SCHOOL                    | 30              | 1             | 0                  | 0                | 1            | No          | View | Duplicate | Cancel    |
| 09/19/2022     | 09/20/2022     | 09/20/2022 | 3:00          | 135.00     | SUPERINTENDENT'S OFFICE     | 35              | 0             | 0                  | 0                | 1            | No          | View | Duplicate | Cancel    |
| 09/19/2022     | 09/20/2022     | 09/20/2022 | 3:00          | 135.00     | SUPERINTENDENT'S OFFICE     | 35              | 0             | 0                  | 0                | 1            | No          | View | Duplicate | Cancel    |
| 09/15/2022     | 10/07/2022     | 10/07/2022 | 3:45          | 168.75     | SEINFELD RIVER MIDDLE SCHL  | 26              | 3             | 0                  | 0                | 1            | No          | View | Duplicate | Cancel    |
| 09/13/2022     | 09/29/2022     | 09/29/2022 | 5:00          | 225.00     | FOCUS HIGH SCHOOL           | 21              | 1             | 0                  | 0                | 1            | No          | View | Duplicate | Cancel    |
| 09/12/2022     | 09/23/2022     | 09/23/2022 | 6:00          | 0.00       | SEBASTIAN RIVER HIGH SCHOOL | 80              | 10            | 0                  | 0                | 2            | Yes         | View | Duplicate | Cancel    |
| 09/07/2022     | 09/14/2022     | 09/28/2202 | 1577833:30    | 45.00      | SCHOOL                      | 30              | 0             | 0                  | 0                | 1            | No          | View | Duplicate | Cancel    |
| 09/06/2022     | 09/08/2022     | 09/08/2022 | 5:30          | 145.50     | FOCUS HIGH SCHOOL           | 25              | 2             | 0                  | 0                | 1            | Yes         | View | Duplicate | Cancel    |

**4.** From the Current Field Trip tab, the **Complete Field Trip** tab becomes available; click the tab to enter the remaining details in order to mark the trip as complete.

| 🛅 Trans | sportation 🛛 🄏 Setup | Employee Self Service | ce 📰 Forms             | 📊 Reports                             |                                                               |                                                  |                                                                        |                                                                        |
|---------|----------------------|-----------------------|------------------------|---------------------------------------|---------------------------------------------------------------|--------------------------------------------------|------------------------------------------------------------------------|------------------------------------------------------------------------|
| Drafts  | Templates Field Tri  | p History Pendir      | ng Approval Ap         | proval History                        | Current Field Trip                                            | Complete Field Trip                              |                                                                        | 2022 - 2023 ~                                                          |
|         | Number<br>5223       |                       | Field Trip Type<br>N/S | Creator<br>Monte<br>Ving Organization | Dool 9/23<br>Created Date<br>09/23/2022<br>Date<br>09/23/2022 | Submitted Date<br>09/23/2022 7:09am<br>Recurring | Sara Anthony 🧼<br>Publia Myers 🧼<br>Lesmes Jurado 🎺<br>Nayla Pacheco 🎺 | ip Drivers<br>Accepted<br>Accepted<br>Accepted<br>Accepted<br>Accepted |
|         |                      | # of Adults           | ick Up Contact         | # of Wheelchairs                      | # of Bus Aides                                                | # of Buses 5 Estimated Trip Miles                |                                                                        |                                                                        |
|         | pa<br>@ind           | s.org PAG             | E                      | Go Lunches Required?                  | HI 🔽 🕂                                                        | 0                                                |                                                                        |                                                                        |

The first section of the screen displays Approved Info from the field trip request.

| Drafts | Templates | Field Trip History | Pending Approval Approval History             | Current Field Trip Comp             | plete Field Trip                            | 2022 - 2023 🗸 |
|--------|-----------|--------------------|-----------------------------------------------|-------------------------------------|---------------------------------------------|---------------|
|        |           |                    |                                               |                                     |                                             |               |
|        |           |                    | band                                          | to Sebastian High Schoo             | ol 9/23                                     |               |
|        |           |                    |                                               | Approved Info                       |                                             |               |
|        |           |                    | Number Field Trip Type<br>5223 N/S            |                                     | ted Date Submitted Date 09/23/2022 7:09am   |               |
|        |           |                    | Requesting Facility<br>0031 FOCUS HIGH SCHOOL | Sponsoring Organization<br>Band     | Date Recurring<br>09/23/2022 No             |               |
|        |           |                    | # of Students # of Adu<br>175 15              | Its # of Wheelchairs #              | f of Bus Aides # of Buses<br>5              |               |
|        |           |                    | Requested By<br>II<br>@i bols.org             | Pick Up Contact<br>PAC L - 564-5413 | Final Destination<br>0031 FOCUS HIGH SCHOOL | *             |
|        |           |                    |                                               | Finalized Info                      |                                             |               |
|        |           | # of 5             | # of Adults                                   | # of Wheelchairs 0                  | # of Bus Aides 0 5                          | # of Buses    |
|        |           |                    |                                               | Drivers/Aides                       |                                             |               |
|        |           |                    | Rue # Employee                                | Dole Starting Mileage Ending Mile   | anna Arriva At Daturnad At                  |               |

**5.** To complete the field trip, you must complete the **Finalized Info** section.

|               |       |                              | Fina                       | alized  | Info                 |                    |            |             |             |
|---------------|-------|------------------------------|----------------------------|---------|----------------------|--------------------|------------|-------------|-------------|
| # of Students |       | # of Adults                  | # of Wheelchairs           |         | # of Bus Aides       |                    | # of Buses |             | Driver Pool |
| 5             |       | 4                            | 0                          | ]       | 0                    | 2                  |            | 2           |             |
|               |       |                              | School Provided Drive      | rs<br>] | # of Star Seat       | ts                 |            |             |             |
|               |       |                              | Dri                        | vers/A  |                      |                    |            |             |             |
|               | Bus # |                              |                            | Role    | Starting Mileage     |                    |            | Returned At |             |
|               | 3     | ERP Transportation-provided, | Bus Driver For Field Trips | Driver  | 12000                | 12345              | 11:00 am   | 02:00 pm    |             |
|               | 3     | ERP Transportation-provided, | Bus Driver For Field Trips | Driver  |                      |                    |            |             |             |
|               | 2     | ERP Transportation-provided, | Bus Driver For Field Trips | Driver  |                      |                    |            |             |             |
|               | []3   | Total Mileage                | Final Cost                 | Prin    | t Unofficial Invoice | Complete Collectic | on Cance   | Collection  |             |

6. The **# of Students**, **# of Adults**, **# of Wheelchairs**, **# of Bus Aides**, the **# of Buses**, the **# of Star Seats** as well as the **Driver Pool** and **School Provided Drivers** pulls from the original request. Edit these numbers as needed to ensure the numbers are accurate and up-to-date.

7. Upon completing the trip, the drivers will submit the required documentation regarding the trip in order to complete the **Drivers** section. Once submitted, enter the **Bus #**, **Starting Mileage**, **Ending Mileage**, the **Arrive At** time, and the time the bus **Returned At** in the corresponding text boxes.

| Bus # | Employee                                                | Role   | Starting Mileage | Ending Mileage | Arrive At | Returned A |
|-------|---------------------------------------------------------|--------|------------------|----------------|-----------|------------|
| 12    | ERP Transportation-provided, Bus Driver For Field Trips | Driver | 1000             | 1030           | 09:00 am  | 11:30 am   |
| 5     | ERP Transportation-provided, Bus Driver For Field Trips | Driver | 1200             | 1240           | 08:30 am  | 11:00 am   |
|       | Total Mileage Final Cost                                |        |                  |                |           |            |

As the Drivers information is entered, the **Total Mileage** and **Final Cost** fields are updated.

() If the trip is a recurring field trip, the Finalized Info section displays for each trip, which can be used to record data from the driver and allow a collection of funds to be made from the school to transportation. Each recurring trip can be completed separately, after which, an unofficial invoice can be generated/printed.

|                     |               | Finalized Info for 7/10/201     | 9                                          |            |  |  |  |  |
|---------------------|---------------|---------------------------------|--------------------------------------------|------------|--|--|--|--|
| # of Students<br>20 | # of Adults   | # of Wheelchairs<br>0           | # of Bus Aides<br>0                        | # of Buses |  |  |  |  |
|                     | Drivers       |                                 |                                            |            |  |  |  |  |
|                     |               | Starting Mileage Ending Mileage | Arrive At Returned At<br>08:00 am 01:30 pm |            |  |  |  |  |
|                     |               |                                 |                                            |            |  |  |  |  |
|                     | Total Mileage | e Final Cost                    | Print Unofficial Invoice                   |            |  |  |  |  |
|                     |               | Finalized Info for 7/11/201     | 9                                          |            |  |  |  |  |
| # of Students<br>20 | # of Adults   | # of Wheelchairs                | # of Bus Aides                             | # of Buses |  |  |  |  |
|                     |               | Drivers                         |                                            |            |  |  |  |  |
| В                   | us # Employee | Starting Mileage Ending Milea   | ge Arrive At Returned At                   |            |  |  |  |  |
|                     | Ande          |                                 |                                            |            |  |  |  |  |

**8.** If the district has enabled additional expenses, enter **Sunpass** expenses and **Other Expenses** in the provided text boxes.

| Finalized Info                                                                                                    |
|----------------------------------------------------------------------------------------------------|
| # of Students     # of Adults     # of Wheelchairs     # of Bus Aides     # of Buses     # of Star Seats       20     2     1     1     0                                                                                     |
| Drivers/Aides                                                                                                    |
| No Records Found                                                                                                    |
| Meals Per Day         7       Breakfast \$66.5         Lunch \$0         \$12.00       \$15.00         Total Mileage       Final Cost         40       93.5    Print Unofficial Invoice Complete Collection Cancel Collection |

9. If applicable, enter the number of Meals Per Day in the provided text boxes for Breakfast,
 Lunch, and Dinner. The total cost calculates based on the amounts entered via Transportation
 > Setup > Billing tab.

|                         | Drivers/Aides<br>No Records Found |                                                                                                    |
|-------------------------|-----------------------------------|----------------------------------------------------------------------------------------------------|
| Sunpass<br>\$12.00      | Other Expenses<br>\$15.00         | Meals Per Day          7       Breakfast \$66.5         Lunch \$0       Dinner \$0         Total Meal Cost: \$66.5 |
| Total MileageFina4093.5 | Print Unofficial Invo             | Dice Complete Collection Cancel Collection                                                                         |

As the finalize information is entered, the **Total Mileage** and **Final Cost** fields are updated.

**10.** Once all of the information has been entered, click **Complete Collection** to allow for a collection of funds to be made from the school to transportation.

**11.** Click **Print Unofficial Invoice** to print an invoice to be sent to the applicable party responsible for payment. Districts can use the invoice as documentation upon receiving funds from the responsible party.

**12.** Click **Cancel Collection** to cancel the collection of funds.

| Bus # | Employee                                               | Role     | Starting Mileage | Ending Mileage | Arrive At | Returned At |
|-------|--------------------------------------------------------|----------|------------------|----------------|-----------|-------------|
| 12    | ERP Transportation-provided, Bus Driver For Field Trip | s Driver | 1000             | 1030           | 09:00 am  | 11:30 am    |
| 5     | ERP Transportation-provided, Bus Driver For Field Trip | s Driver | 1200             | 1240           | 08:30 am  | 11:00 am    |
|       |                                                        |          |                  |                |           |             |

**a.** Once canceled, click **Uncancel Collection** to reopen billing and apply the collection of funds, if applicable.

|                     |       | Ca                                                      | nce      | led              |                 |               |                    |             |
|---------------------|-------|---------------------------------------------------------|----------|------------------|-----------------|---------------|--------------------|-------------|
|                     |       | Fir                                                     | nalized  | Info             |                 |               |                    |             |
| # of Students<br>46 |       | # of Adults # of Wheelchairs 4 0                        |          | # of Bus Aides   | : i             | # of Buses    | 1                  | Driver Pool |
|                     |       | School Provided Drive                                   | ers      | # of Star Seat   | s               |               |                    |             |
|                     |       | Di                                                      | rivers/A | ides             |                 |               |                    |             |
|                     | Bus # | Employee                                                | Role     | Starting Mileage | Ending Mileage  | Arrive At     | <b>Returned At</b> |             |
|                     | 12    | ERP Transportation-provided, Bus Driver For Field Trips | Driver   | 1000             | 1030            | 09:00 am      | 11:30 am           |             |
|                     | 5     | ERP Transportation-provided, Bus Driver For Field Trips | Driver   | 1200             | 1240            | 08:30 am      | 11:00 am           |             |
|                     |       | Total Mileage Final C                                   | ost      | Print Unofficial | Invoice Uncance | el Collection |                    |             |

**13.** The Allocations established in the <u>Allocations</u> section of <u>Creating an Internal Field Trip</u> <u>Request Draft</u> are pulled in to the final field trip data; however, accounting strips can be edited as needed before completing the field trip. Once complete, allocations cannot be edited.

|   |          |                                              |        |          |             | All       | ocations |          |           |            |          |         |        |
|---|----------|----------------------------------------------|--------|----------|-------------|-----------|----------|----------|-----------|------------|----------|---------|--------|
|   | Facility | Department 🛊                                 | Fund 🛊 | Function | Object 🛊    | Project 🛊 | Program  | Budgeted | Committed | Encumbered | Expended | Balance | Amount |
|   |          |                                              |        |          |             |           |          |          |           |            |          |         | 240.00 |
| - | 9032     | 9032 Y 30:LIBER Y 921: Y 9100: Y 3310 Y 9933 |        |          |             |           |          |          |           |            |          |         | 240.00 |
|   |          |                                              |        | Filter   |             |           | ונ       |          |           |            |          | Total   | 240.00 |
|   |          |                                              |        |          |             |           |          |          |           |            |          |         |        |
|   |          |                                              |        |          | RAL ADMINIS | CES       | olling   |          |           |            |          |         |        |

**a.** To edit accounts, click the pull-downs to change selections or click into any of the text fields that are underlined in blue.

**b.** Click the **delete** button to delete an accounting strip and add new information.

The Billing section displays accounts defined via <u>Setup</u> > <u>Billing</u>, which are the accounts that will be utilized in order to pay transportation for salary, fuel, etc.

| Billing |                                                                                                    |                       |                 |                                    |                                      |  |               |  |  |  |  |  |  |  |
|---------|----------------------------------------------------------------------------------------------------|-----------------------|-----------------|------------------------------------|--------------------------------------|--|---------------|--|--|--|--|--|--|--|
|         | Account ↓         Facility ↓         Department ↓         Fund ↓         Function ↓         Revenue ↓         Object ↓ |                       |                 |                                    |                                      |  |               |  |  |  |  |  |  |  |
| _       | Salary                                                                                                    | 9008 : TRANSPORTATION | 00 : UNASSIGNED | 100 : GENERAL OPERATING FUND - 100 | 7800 : PUPIL TRANSPORTATION SERVICES |  | 1090 : SALARY |  |  |  |  |  |  |  |
| _       | Fuel                                                                                                    | 9008 : TRANSPORTATION | 00 : UNASSIGNED | 100 : GENERAL OPERATING FUND - 100 | 7800 : PUPIL TRANSPORTATION SERVICES |  | 4690 : DIESEL |  |  |  |  |  |  |  |

**14.** The percentage of payment is also defined via <u>Setup</u> > <u>Billing</u> but can be edited as needed by click the blue underlined text field.

| Billing                              |                                     |                    |                                     |                                     |                                     |  |  |  |  |
|--------------------------------------|-------------------------------------|--------------------|-------------------------------------|-------------------------------------|-------------------------------------|--|--|--|--|
| Project 🛊                            | Program 🖨                           | Internal Account 🛊 | Internal Sub-Account 🛊              | Internal Project 🛊                  | Percent                             |  |  |  |  |
| 1999 : GENERAL FUND - DISCRETIONARY  |                                     |                    |                                     |                                     | 66.67                               |  |  |  |  |
| 1702 : GENERAL - TRANSPORTATION FUEL |                                     |                    |                                     |                                     | 33.33                               |  |  |  |  |
|                                      | 1999 : GENERAL FUND - DISCRETIONARY |                    | 1999 : GENERAL FUND - DISCRETIONARY | 1999 : GENERAL FUND - DISCRETIONARY | 1999 : GENERAL FUND - DISCRETIONARY |  |  |  |  |

**15.** If needed, you can attached documents to the field trip via the Files section, such as driver forms.

| Files | (Drag files to upload) | Select |
|-------|------------------------|--------|
|       |                        |        |
|       |                        |        |
|       |                        |        |
|       |                        |        |

**a.** As indicated in the **Files** section, drag files directly into the box to attach documents or click the **Select** button to browse for files. Click the **Scan File** button for direct scanning; this will prompt you to download Dynamsoft. This is a one-time download that allows you to attach files directly from your scanner. In doing so, you will bypass saving the file to your computer first.

**16.** Post any necessary Comments. The comments left here are for internal use only, meaning only other staff members will have access. Comments will not print on the receipt.

| Comments             |                               |
|----------------------|-------------------------------|
| /10/19 3:53pm<br>Man | Liberty trip to Skate Factory |
|                      | Post                          |

**a.** To post a comment, enter your comment in the text box and click **Post**.

**17.** From this screen, you can also **Print Unofficial** documentation by clicking the corresponding button.

| F         | Description   | E           | F           | Object A    | Destant A             | D       | D. J. J. J. | 0         |            | <b>E</b> 1.1 |         |        |
|-----------|---------------|-------------|-------------|-------------|-----------------------|---------|-------------|-----------|------------|--------------|---------|--------|
| Facility  | Department 🛊  | Fund        | Function    | Object 🛊    | Project 🛊             | Program | Budgeted    | Committed | Encumbered | Expended     | Balance | Amount |
|           |               |             |             |             |                       |         |             |           |            |              |         |        |
| 0031 : FO | 00 : UNASSI 🔻 | 100 : GEN 🔻 | 7830 : BA 🔻 | 3310 : ST 🔻 | 1999 : GE 🔻           |         |             |           |            |              |         | 1237.5 |
|           |               |             |             |             |                       |         |             |           |            |              | Total   | 1,237. |
| E Number  | Calend        | ar          | Workers C   | comp Rate   | Billin;<br>No Records |         |             |           |            |              |         |        |
| IE Number | Calend        | ar          | Workers C   | omp Rate    |                       |         |             |           |            |              |         |        |

**a.** To print, click the **printer** icon located in the upper right corner of the screen.

**b.** To rotate the image, you can click the **circular arrow** (the 1st icon that appears in the upper right corner of the screen). Click the **down arrow** to download the image as a PDF file.

| Modules.php I / I / I − 90% + C Adults band to Sebastian High School 9/23 Field Trip Request Number 5223 Mont: Creator Created Date 2022-09-23 2022-09-23 Recurring No Field Trip Status # of Students # of Students # of Adults # of Mont: Locations Example 1 / 1 − 90% + C Created Date 2022-09-23 Recurring No Field Trip Status # of Students # of Adults # of Mont: Creator Creations Locations Example 2022-09-23 Prop Off Location Date Time Facility Location Date Time Facility Location Pace 09-23 Prop Off FIELD Correction FIELD Pace 09-23 Prop Off FIELD FIELD <p< th=""><th></th><th></th><th></th><th></th><th></th></p<> |             |             |                |                       |            |
|----------------------------------------------------------------------------------------------------|-------------|-------------|----------------|-----------------------|------------|
| Number Creator       Date Range Date Range Recurring 2022-09-23         Number S223       Creator Monte       Created Date 2022-09-23       Date Range Recurring No         Field Trip Status       # of Students       # of Adults       # of Wheelchairs       # of Buses         Field Trip Status       # of Students       # of Adults       # of Wheelchairs       # of Buses         A       175       15       0       5         Locations         Date Time Facility       Location       Date Time Facility       Location         2022-05:00       031 FOCUS HIGH       FRONT OF 2022-<br>PAC       05:30       0291 SEBASTIAN RIVER       FOOTBALL<br>FIELD                                                                                                    |             | 1 / 1       | 90%            | +   🗄 🕎               | ± 🖶 :      |
| Number Creator       Date Range Date Range Recurring 2022-09-23         Number S223       Creator Monte       Created Date 2022-09-23       Date Range Recurring No         Field Trip Status       # of Students       # of Adults       # of Wheelchairs       # of Buses         Field Trip Status       # of Students       # of Adults       # of Wheelchairs       # of Buses         A       175       15       0       5         Locations         Date Time Facility       Location       Date Time Facility       Location         2022-05:00       031 FOCUS HIGH       FRONT OF 2022-<br>PAC       05:30       0291 SEBASTIAN RIVER       FOOTBALL<br>FIELD                                                                                                    |             |             |                |                       |            |
| Field Trip Request         Number       Creator       Created Date       Date Range       Recurring         523       Mont       2022-09-23       Date Range       Recurring         Field Trip Status       # of Students       # of Adults       # of Wheelchairs       # of Buses         A       175       15       0       5         Date Trip Status       # of Adults       # of Multes       # of Buses         A       175       15       0       5         Discutions         Discution       # of Adults       # of Prop Off         Date Trime Facility       Location       Date Trime Facility       Location         0222-09-23       05:00       00:01 FOCUS HIGH       FRONT OF       2022-09-23       02:30       02:91 SEBASTIAN RIVER       FOOTBALLL         09-23       pm       SCHOOL       FRONT OF       20:22-09-23       05:30       02:91 SEBASTIAN RIVER       FOOTBALLL                                                                                                    |             |             | band to Seba   | stian                 | 2023-07-03 |
| Number     Creator     Created Date     Date Range     Recurring       5223     Mont     2022-09-23     2022-09-23     No       Field Trip Status     # of Students     # of Adults     # of Wheelchairs     # of Buses       A     175     15     0     5       Drop Off       Date     Time     Facility     Location       2022-     05:00     0031 FOCUS HIGH     FRONT OF     2022-     05:30     0291 SEBASTIAN RIVER     FOOTBALLL       09-23     pm     SCHOOL     FRONT OF     2022-     05:30     0291 SEBASTIAN RIVER     FOOTBALLL                                                                                                    |             |             | High School    | 9/23                  |            |
| 5223     Mont     2022-09-23     2022-09-23     No       Field Trip Status     # of Students     # of Adults     # of Wheelchairs     # of Buses       A     175     15     0     5       Drop Off       Date     Time     Facility     Location       2022-     05:00     0031     FOCUS HIGH     FRONT OF     2022-     05:30     0291     SEBASTIAN RIVER     FOOTBALL       09-23     pm     SCHOOL     PAC     09-23     pm     HIGH SCHOOL     FIELD                                                                                                    |             |             | Field Trip Req | uest                  |            |
| 5223     Mont:     2022-09-23     2022-09-23     No       Field Trip Status     # of Students     # of Adults     # of Wheelchairs     # of Buses       A     175     15     0     5       Drop Off       Date     Time     Facility     Location       2022-     05:00     0031     FOCUS     HIGH     FRONT OF     2022-     05:30     0291     SEBASTIAN RIVER     FOOTBALL       09-23     pm     SCHOOL     PAC     09-23     pm     HIGH SCHOOL     FIELD                                                                                                    |             |             |                |                       |            |
| A     175     15     0     5       Locations       Date Time Facility     Location       Date     Time Facility     Location       2022-     05:00     0031 FOCUS HIGH     FRONT OF     2022-     05:30     0291 SEBASTIAN RIVER     FOOTBALL       09-23     pm     SCHOOL     PAC     09-23     pm     HIGH SCHOOL     FIELD                                                                                                    |             |             |                |                       |            |
| Locations           Pick Up         Drop Off           Date         Time         Facility         Location           2022-         05:00         0031         FOCUS HIGH         FRONT OF         2022-         05:30         0291         SEBASTIAN RIVER         FOOTBALL           09-23         pm         SCHOOL         PAC         09-23         pm         HIGH SCHOOL         FIELD                                                                                                    |             |             |                |                       |            |
| Pick Up     Drop Off       Date     Time     Facility     Location       2022-     05:00     0031     FOCUS HIGH     FRONT OF     2022-     05:30     0291     SEBASTIAN RIVER     FOOTBALL       09-23     pm     SCHOOL     PAC     09-23     pm     HIGH SCHOOL     FIELD                                                                                                    |             | <u>^</u>    | 1/5 15         | 0 5                   |            |
| DateTimeFacilityLocationDateTimeFacilityLocation2022-05:000031FOCUSHIGHFRONT OF2022-05:300291SEBASTIAN RIVERFOOTBALL09-23pmSCHOOLPAC09-23pmHIGHSCHOOLFIELD                                                                                                    | Locations   |             |                |                       |            |
| 2022-     05:00     0031 FOCUS HIGH     FRONT OF     2022-     05:30     0291 SEBASTIAN RIVER     FOOTBALL       09-23     pm     SCHOOL     PAC     09-23     pm     HIGH SCHOOL     FIELD                                                                                                    |             |             |                |                       |            |
| 09-23 pm SCHOOL PAC 09-23 pm HIGH SCHOOL FIELD                                                                                                    |             |             |                |                       |            |
|                                                                                                    |             |             |                |                       |            |
| 2022- 10:00 0291 SEBASTIAN RIVER FOOTBALL 2022- 10:30 0031 FOCUS HIGH FRONT OF                                                                                                    |             |             |                | 10:30 0031 FOCUS HIGH | FRONT OF   |
| 09-23 pm HIGH SCHOOL FIELD 09-23 pm SCHOOL PAC                                                                                                    | 09-23 pm    | HIGH SCHOOL | FIELD 09-23    | pm SCHOOL             | PAC        |
| Allocations                                                                                                    | Allocations |             |                |                       |            |
|                                                                                                    |             |             |                |                       |            |

## Additional Features

Click the **Excel** icon in the Export section to export the table of data to an Excel spreadsheet, which can then be saved to your computer.

| Prafts Templat | es Field Trip History                                                |     |
|----------------|----------------------------------------------------------------------|-----|
|                | Field Tr                                                             | rip |
| Hide All Users | All Facilities                                                       |     |
| < Prev P       | age: 1 / 10 Next > 187 Records Export 🖳 🚔 Filter: OFF                |     |
| Creator 🖕      | Name 💂                                                               | 1   |
| Monteneg       | band to Sebastian High School 9/23                                   | !   |
| Torrez, E      | SES, ESE Jensen Children's Museum                                    | 1   |
| Posada         | 2023-2nd Grade FT                                                    | :   |
| Valentin,      | V Fball to CHS / SoCo Stadium 10/14                                  | :   |
| Valentin,      | VBHS Swim to GYAC Daily                                              | !   |
| Monteneg       | OCTOBER AM SHUTTLE BUS FOR STUDENTS FROM THE FLC TO BE BROUGHT TO MC | 1   |
| Montene        | AFTER SCHOOL BUS FOR OCTOBER                                         |     |

Click the **Printer** icon to print the table of data.

If there are multiple pages of data, click the **Prev** and **Next** buttons to sift through pages. You can also enter a number in the **Page** text box to jump to a page.

| rafts Template | s Field    | Trip History      |             |                |          |          |             |              |
|----------------|------------|-------------------|-------------|----------------|----------|----------|-------------|--------------|
|                |            |                   |             |                |          | Field T  | rip History |              |
| Hide All Users | All Facili | ties              | ▼           |                |          |          |             |              |
| < Prev Pag     | ge: 2 /    | 10 Next >         | 187 Records | Export         | 📑 🛛 Fil  | ter: OFF | ]           |              |
| Creator 🛔      |            | Name              |             |                | Number 🛔 | Type 🛔   | Status 🖕    | Created Date |
| Bonilla        | ın         | Volleyball/Soccer |             |                | 5190     | District | Approved    | 09/19/2022   |
| Bonill         | an         | Volleyball/Soccer |             |                | 5192     | District | 🛣 Pending   | 09/19/2022   |
| Bonilla        | n          | Volleyball/Soccer |             |                | 5193     | District | 🛣 Pending   | 09/19/2022   |
| Chapa,         |            | SRHS              | Commissio   | oner's meeting | 5195     | District | Approved    | 09/19/2022   |

Click the **Filters** button to filter data and apply filter rules.

- **a.** To add more than one filter to a column, click on the **green plus sign**.
- **b.** To delete an added filter, click on the **red minus sign**.
- **c.** Select the **gray arrow** for additional filtering rules.

|              |                |            |                       | Fie                      | eld Trip Hist | ory                |                  |              |             |      |           |     |
|--------------|----------------|------------|-----------------------|--------------------------|---------------|--------------------|------------------|--------------|-------------|------|-----------|-----|
| Hide All Use | ers All Facili | ties       | <b>v</b>              |                          |               |                    |                  |              |             |      |           |     |
| < Prev       | Page: 1        | / 6 Next > | 118 Records Export    | Filter: (                | ON            |                    |                  |              |             |      |           |     |
| •            | € ▼            | € ▼        | 😯 focus 🔻             |                          | •             | • •                | •                | <b>•</b>     | ♥ ▼         |      |           |     |
|              |                |            | 🤤 seb 🔹               | Contains                 | Not           |                    |                  |              |             |      |           |     |
| End Date     | Total Hours 🖨  | Cost 🛊     | Requesting Facility 💺 | Equals                   | Not s 🕈       | # of Wheelchairs 🛔 | # of Bus Aides 🛓 | # of Buses 🛔 | Completed 🛊 |      |           |     |
| 09/23/2022   | 5:30           | 1,237.50   | FOCUS HIGH SCHOOL     | Starts with              | Not           | 0                  | 0                | 5            | No          | View | Duplicate | Can |
| 10/27/2022   | 4:15           | 191.25     | SEBASTIAN ELEMENTARY  | Ends with<br>Has value   | Not<br>Not    | 0                  | 0                | 1            | No          | View | Duplicate | Can |
| 10/14/2022   | 7:00           | 630.00     | FOCUS HIGH SCHOOL     | Greater                  | Not           | 0                  | 0                | 2            | No          | View | Duplicate | Can |
| 10/20/2022   | 2:45           | 123.75     | FOCUS HIGH SCHOOL     | Greater or equal<br>Less | Not<br>Not    | 0                  | 0                | 1            | No          | View | Duplicate | Can |
| 10/31/2022   | 3:30           | 157.50     | FOCUS HIGH SCHOOL     | Less or equal            | Not           | 0                  | 0                | 1            | No          | View | Duplicate | Can |
| 10/27/2022   | 2:45           | 123.75     | SEBASTIAN ELEMENTARY  | Between                  | Not           | 0                  | 0                | 1            | No          | View | Duplicate | Can |
| 09/23/2022   | 6:15           | 562.50     | FOCUS HIGH SCHOOL     | 70                       | 15            | 0                  | 0                | 2            | No          | View | Duplicate | Can |
| 09/23/2022   | 6:15           | 281.25     | FOCUS HIGH SCHOOL     | 30                       | 2             | 0                  | 0                | 1            | No          | View | Duplicate | Can |

#### **(**) For more information on how to use the Filters feature, see the <u>Filters</u> document.

You can also sort data by clicking on any of the headers. Click once for ascending results; click twice for descending results. In the image shown, data has been sorted by clicking Name once.

|            | Field Trip History |               |                |              |            |               |          |                             |                 |               |                    |         |
|------------|--------------------|---------------|----------------|--------------|------------|---------------|----------|-----------------------------|-----------------|---------------|--------------------|---------|
| Hide All U | Jsers              | II Facilities |                | ▼            |            |               |          |                             |                 |               |                    |         |
| < Prev     | Page               | : 1 / 10      | Next > 187     | Records      | xport 📳 🛔  | Filter:       | OFF      |                             |                 |               |                    |         |
| Number 🖨   | Type               | Status        | Created Date 🛓 | Start Date 븆 | End Date 🛔 | Total Hours 븆 | Cost     | Requesting Facility 🛔       | # of Students 븆 | # of Adults 🛔 | # of Wheelchairs 💂 | # of Bu |
| 5223       | District           | Approved      | 09/23/2022     | 09/23/2022   | 09/23/2022 | 5:30          | 1,237.50 | FOCUS HIGH SCHOOL           | 175             | 15            | 0                  | 0       |
| 5203       | District           | 🛣 Pending     | 09/21/2022     | 10/01/2022   | 10/01/2022 | 8:30          | 1,530.00 | SEBASTIAN RIVER HIGH SCHOOL | 145             | 15            | 0                  | 0       |
| 5107       | District           | 🛣 Pending     | 08/25/2022     | 10/14/2022   | 10/14/2022 | 5:45          | 1,035.00 | FOCUS HIGH SCHOOL           | 130             | 15            | 0                  | 0       |
| 5149       | District           | Approved      | 09/02/2022     | 09/16/2022   | 09/16/2022 | 3:15          | 438.75   | LIBERTY ELEMENTARY          | 116             | 15            | 0                  | 0       |
| 5225       | District           | 🛣 Pending     | 09/23/2022     | 10/27/2022   | 10/27/2022 | 2:45          | 371.25   | KRAMER                      | 110             | 7             | 0                  | 0       |
| 5145       | District           | Approved      | 09/01/2022     | 09/30/2022   | 09/30/2022 | 2:30          | 225.00   | ROSEWOOD ELEMENTARY         | 93              | 8             |                    |         |
| 4956       | District           | Approved      | 07/01/2022     | 07/01/2022   | 07/01/2022 | 1:00          | 285.00   | FOCUS COAST ELEMENTARY      | 90              | 0             | 0                  | 2       |
| 4959       | District           | Approved      | 07/01/2022     | 07/01/2022   | 07/01/2022 | 1:00          | 222.50   | FOCUS COAST ELEMENTARY      | 90              | 0             | 0                  | 2       |
| 5156       | District           | 🛣 Pending     | 09/07/2022     | 09/13/2022   | 10/27/2022 | 8:45          | 787.50   | SEINFELD RIVER MIDDLE SCHL  | 90              | 0             | 0                  | 0       |
| 5109       | District           | Approved      | 08/26/2022     | 09/13/2022   | 09/29/2022 | 7:30          | 675.00   | SEINFELD RIVER MIDDLE SCHL  | 90              | 0             | 0                  | 0       |

Use the **Filter** text box located in select pull-down to quickly find a selection. Begin typing the name or number of the data in question to pull it to the beginning of the list.

|            |         | Field Trip History                                            |    |
|------------|---------|---------------------------------------------------------------|----|
| Hide All L | lsers   | All Facilities                                                |    |
| < Prev     | Pa      | Q focus                                                       |    |
| Number     | Type (  | 0031 FOCUS HIGH SCHOOL                                        | C. |
| 5223       | Distri  | 0033 FOCUS PREP                                               |    |
| 5203       | Distri  | 0141 FOCUS ELEMENTARY                                         |    |
| 5107       | Distrie | 0341 FOCUS COAST ELEMENTARY<br>4341 FOCUS COAST ELEM FOOD SRV |    |
| 5149       | Distri  |                                                               |    |
| 5225       | Distri  | 8341 FOCUS COAST ELEM EXT DAY                                 |    |
| 5145       | Distri  | 0341S SS - Focus Coast Elementary<br>TCPK CUSCANDEN PARK      |    |
| 4956       | Distri  |                                                               |    |